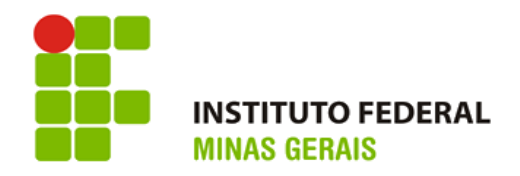

# **INSTITUTO FEDERAL DE MINAS GERAIS CURSO DE ENGENHARIA MECÂNICA**

**FELIPE GUEDES GUILHERME B. FARIA NIKAEL RESENDE JOICE PALOMA**

# **TERNO DE MOAGEM DE CANA-DE-AÇÚCAR**

**Arcos-MG 2017**

# **FELIPE GUEDES GUILHERME B. FARIA NIKAEL RESENDE JOICE PALOMA**

# **TERNO DE MOAGEM DE CANA-DE-AÇÚCAR**

Relatório Final apresentado ao Instituto Federal de Minas Gerais (IFMG), em cumprimento a exigência a disciplina de Trabalho Acadêmico Integrador II.

Orientador (a): Prof. Dr. Francisco Junior

# **AGRADECIMENTOS**

Agradeço a todos de nossas famílias que vem nos apoiando nessa nova jornada na qual iniciamos.

Agradeço também ao nosso orientador Prof. Dr. Francisco Junior, por nos orientar diretamente disciplina TAI, e a todos os demais professores pelo apoio no desenvolvimento do trabalho.

Agradeço a todos que colaboraram no desenvolvimento deste trabalho.

# **RESUMO**

A moagem é uma das primeiras operações do processamento de uma usina sucroalcooleira e fundamental para os próximos processos de produção da usina. Este trabalho tem por finalidade apresentar um sistema básico de extração de caldo de cana-deaçúcar industrial, em especial o terno de moenda, que são um conjunto de componentes de pressurização de baixa velocidade e alta pressão que são utilizados nas industrias do ramo sucroalcooleiros. A moenda é um sistema de separação física e de ampla utilização no mundo e no Brasil desde o período colonial. Portanto, o trabalho busca apresentar o processo de funcionamento de um terno de forma objetiva e detalhar alguns procedimentos operacionais em especial com demonstração de cálculos. Assim, focando na atuação de um engenheiro mecânico em tais atividades para tal tarefa, são utilizados conceitos, formulas, tabelas, softwares computacionais, em especial o de modelagem 3D, além de outras ferramentas.

**Palavras-chave:** usinas sucroalcooleiras; extração; moenda; terno.

# LISTA DE ILUSTRAÇÕES

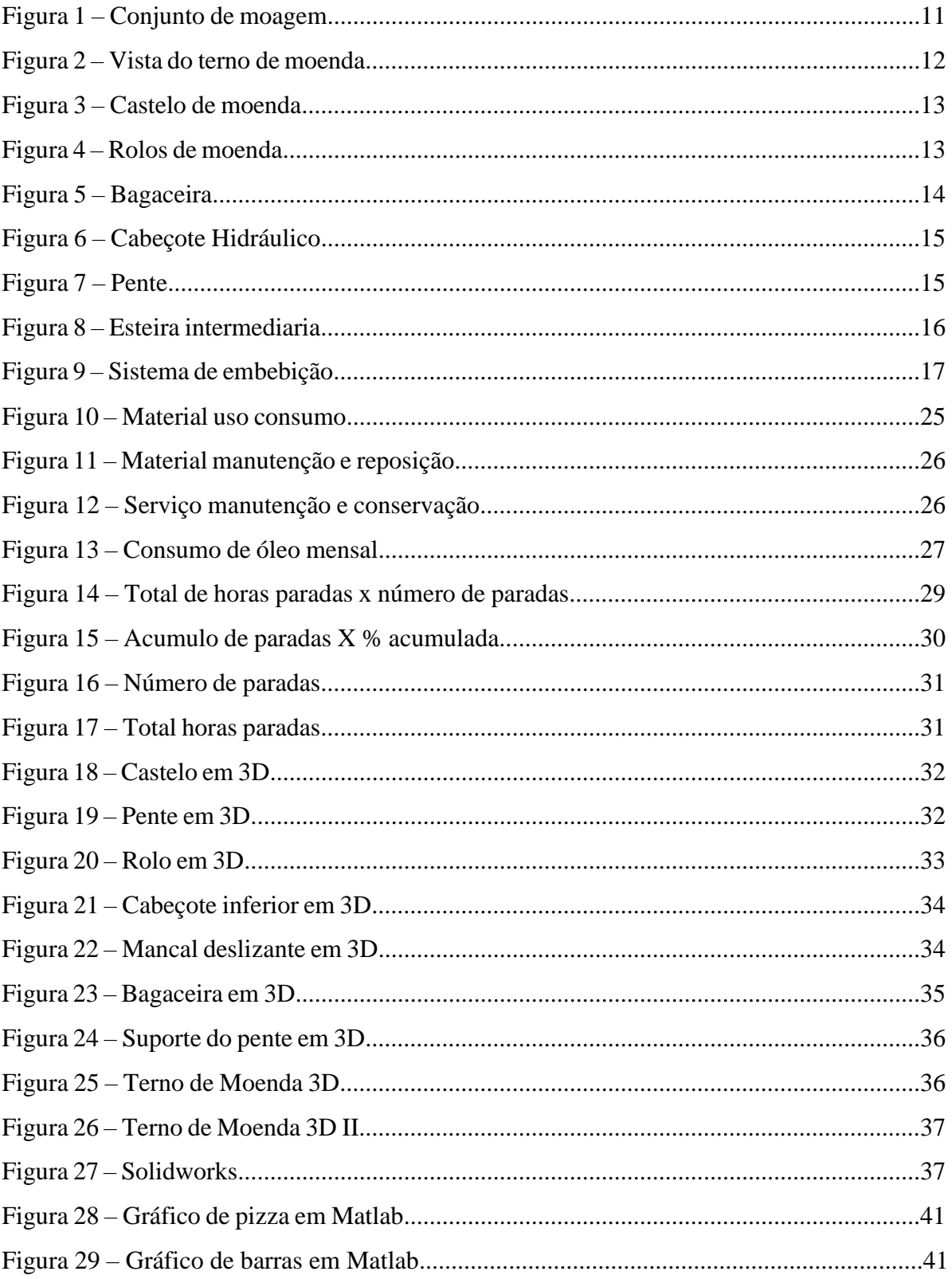

# **LISTA DE TABELA**

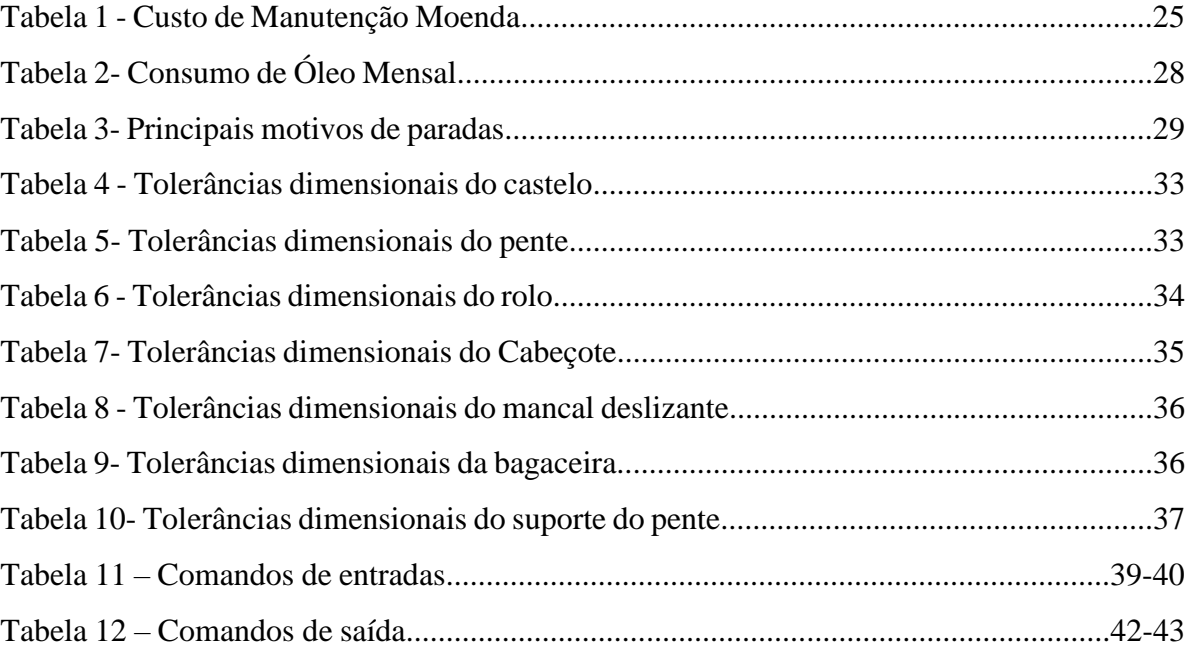

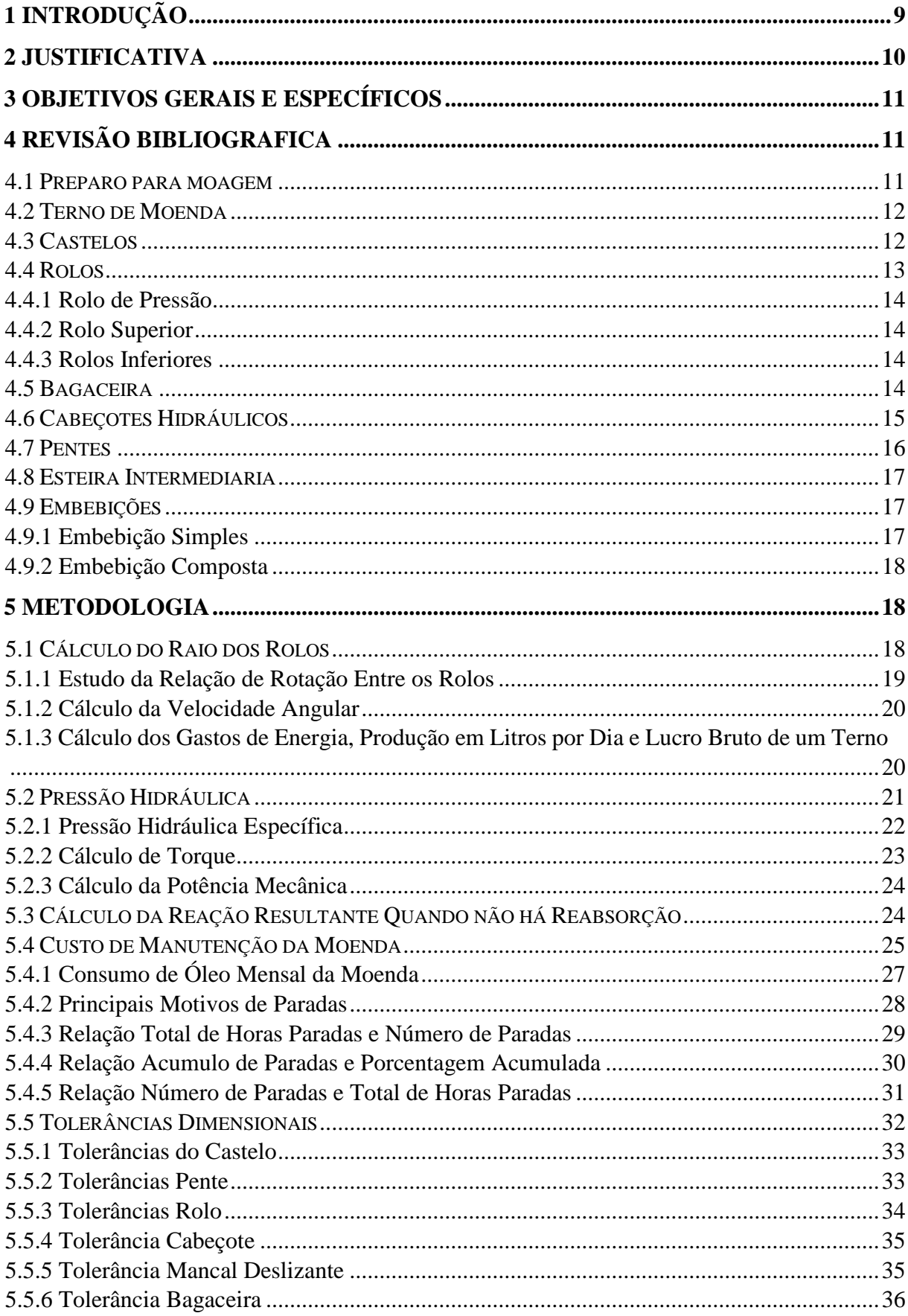

# **SUMÁRIO**

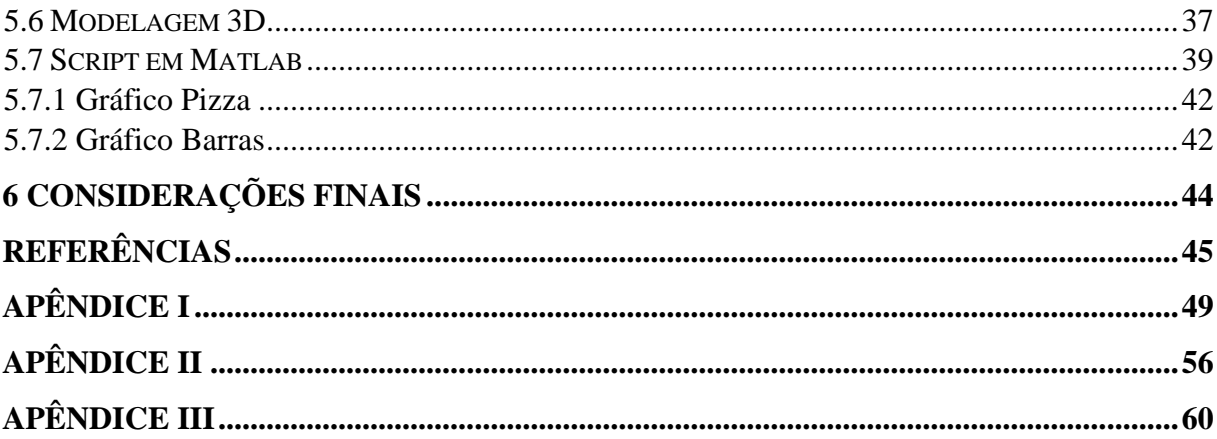

## <span id="page-8-0"></span>**1 INTRODUÇÃO**

A partir do período colonial do século XVI, iniciou-se o processo de extração do caldo da cana-de-açúcar no Brasil com os engenhos e desde então as empresas do setor sucroalcooleiros buscam melhorar a eficiência de seus processos. Para que todo equipamento de uma usina possa funcionar corretamente e com bom desempenho é preciso que cada área execute bem a sua função. O aprimoramento nos ternos de moendas é importante para o processo de extração do caldo da cana nas usinas, pois uma falha nesta etapa do processo compromete todas as fases adiante, gerando prejuízos e atrasos na produção. Assim, para garantir o bom funcionamento dos ternos de moenda é importante ter cuidado nos procedimentos de operação e dos elementos específicos que compõem o maquinário.

A moenda, como processo de extração de caldo, é o sistema mais utilizado estando presente em pelo menos 98% das usinas e destilarias do Brasil, que, aliás, são as mais competitivas do mundo. Este nível de competividade das indústrias sucroalcooleiras brasileiras foi obtido como consequências de vários fatores (Simisa/Empral, 2017).

A extração do caldo é uma das fases importantes nas usinas o qual consiste no processo físico de separação da fibra e pode ser realizada fundamentalmente por moendas. Na moenda a extração é feita por pressão mecânica dos rolos sobre o colchão de cana desfibrada. Esse procedimento é a base de toda a usina, pois além da extração do caldo ele envia o bagaço para a área de cogeração de energia.

Assim, o presente trabalho apresenta o funcionamento dos ternos de moenda nos processos de operações das moendas, de manutenção em geral e a criação de um conjunto mecânico do terno de moenda em 3D utilizando *softwares* de modelamento.

#### <span id="page-9-0"></span>**2 JUSTIFICATIVA**

Atualmente o Brasil é o maior produtor de cana-de-açúcar no mundo. Segundo o levantamento da Conab (2017), o volume de cana-de-açúcar processado no Brasil será de 647,6 milhões de toneladas de cana na safra 2017/2018. As indústrias que atuam no setor sucroalcooleiro e de bioenergia vêm cada vez mais se destacando no mercado pela sua geração de energia elétrica por biomassa da cana que corresponde atualmente há 3,5% da produção da matriz energética brasileira. A quantidade de açúcar produzido na safra 2015/2016 foi de 691 milhões toneladas, e a produção de etanol na safra 2015/2016 atingiu cerca de 30 bilhões de litros. Para obter esses valores as usinas aplicam altos investimentos nas manutenções de entre safra, e buscam cada vez mais realizar melhorias em suas instalações através de profissionais capacitados.

Portanto, os conhecimentos dos procedimentos aplicados nas moendas são essenciais para uma boa safra sem prejuízos.

As manutenções durante a entre safra é um ponto importante para que ocorra um bom aproveitamento da sacarose extraída das canas desfibradas. A má extração do caldo da canade-açúcar nas moendas pode diminuir a produção de açúcar e etanol gerando impacto direto nos custos das usinas.

Assim também, uma manutenção bem executada diminuirá prejuízos como a quebra de equipamentos e tempo parado de moagem sem a extração do caldo da cana-de-açúcar durante a safra.

A extração do caldo, assim como outros processos, exige alguns cuidados para que ao iniciar a moagem se alcance o maior volume de matéria-prima para que não se obtenha prejuízos com mau uso a partir da separação da fibra e do caldo da cana-de-açúcar. Assim, conhecer a evolução das tecnologias incorporadas neste método, desde o início até hoje, é muito importante, além disso: "Antecipar-se ao futuro da extração se torna essencial para quem quer se perpetuar neste negócio" (DELFINI, 2016).

## <span id="page-10-0"></span>**3 OBJETIVOS GERAIS E ESPECÍFICOS**

Os objetivos gerais deste trabalho é apresentar o funcionamento dos ternos de moendas de modo que se adquiram novos conhecimentos e um embasamento teórico e prático.

Os objetivos específicos é a demonstração de alguns cálculos aplicados nos ternos de moendas e a criação de uma modelagem 3D com utilização de *softwares.*

# <span id="page-10-1"></span>**4 REVISÃO BIBLIOGRAFICA**

As moendas são formadas geralmente por quatro a sete ternos em série, onde ocorre o processo de extração do caldo da cana-de-açúcar por pressão mecânica. Cada conjunto de moenda é formado por três rolos principais denominados: rolo de entrada, rolo superior e rolo de saída. Normalmente, as moendas contam com um quarto rolo, rolo de pressão, que melhora a eficiência de alimentação e a de extração.

Figura 1 – Conjunto de moagem

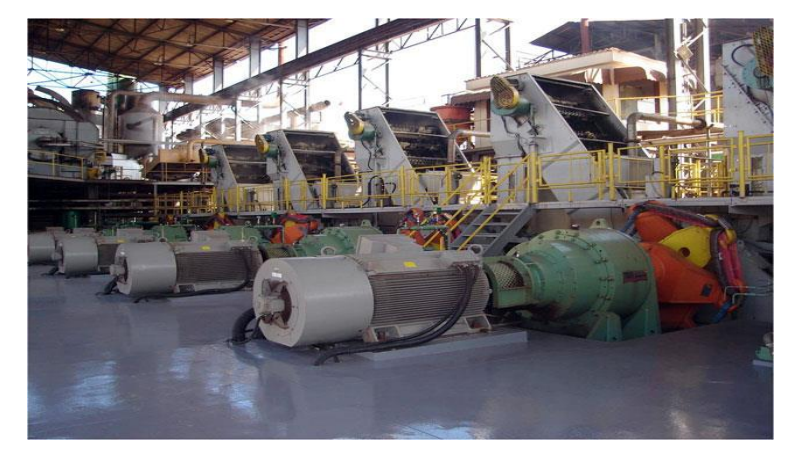

Fonte: dsempral (2017)

#### <span id="page-10-2"></span>**4.1 Preparo para moagem**

A mesa alimentadora, que recebe as cargas de cana do estoque, ou diretamente dos caminhões, alimenta e controla a quantidade de cana sobre uma esteira metálica que a transfere ao setor de preparo. O preparo tem o propósito de aumentar a capacidade de moagem, a densidade da cana, como também realizar o máximo rompimento das células da cana facilitando-se a extração do caldo nas moendas, garantindo uma extração maior. Portanto, este processo se destaca pelas vantagens no:

- Aumento do rendimento da usina;
- Regularidade de alimentação das moendas;
- Redução do consumo de energia;
- Homogeneização do teor de fibras nas canas;
- Redução do desgaste e quebra das moendas.

Este processo consiste em alguns equipamentos, como o nivelador que proporciona a cana nivelada numa esteira transportadora para que o picador possa diminuir a estrutura da cana, o tambor alimentador que pressiona a cana para passar entre a placa desfibradora e o desfibrador de martelos pesados, que desfibra a cana, em seguida o espalhador que nivela a quantidade de cana desfibrada na esteira que alimenta o primeiro terno da moenda.

### <span id="page-11-0"></span>**4.2 Terno de Moenda**

A função do terno de moenda é forçar a cana a passar pelas aberturas entre os rolos de maneira que separe o caldo contido no bagaço.

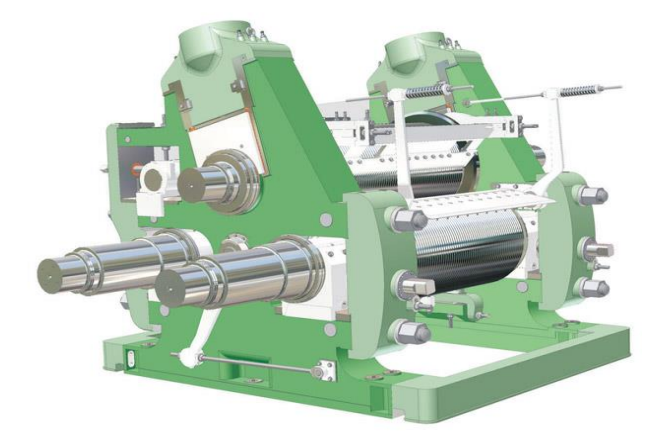

Figura 2 – Vista do terno de moenda

Fonte: Simisa/Empral (2017)

#### <span id="page-11-1"></span>**4.3 Castelos**

Os castelos são peças metálicas que sustentam os rolos do terno da moenda. São constituídos em aço ou ferro fundido e possuem três fendas, duas laterais e uma superior, onde são fixados os rolos.

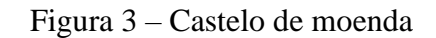

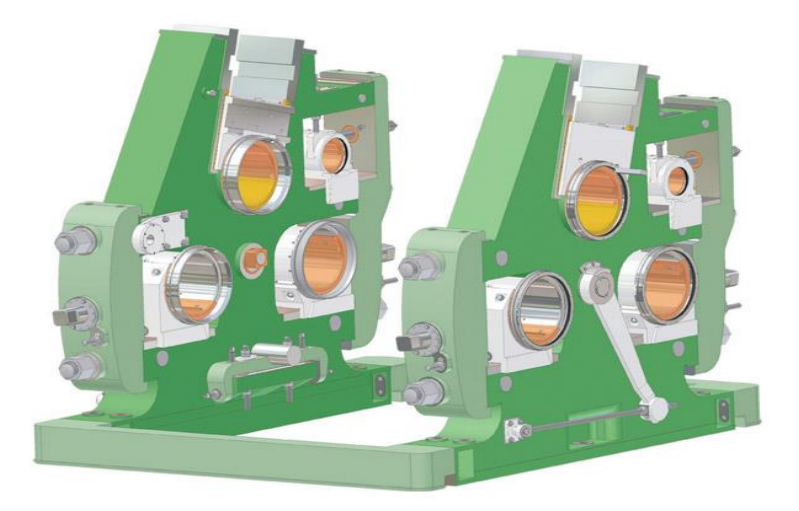

Fonte: Simisa/Empral (2017)

### <span id="page-12-0"></span>**4.4 Rolos**

O terno e composto por 4 rolos: um de pressão com dimensionamento único e três outros idênticos; sendo eles o rolo superior, o rolo de entrada e o rolo de saída os quais formam uma triangulação.

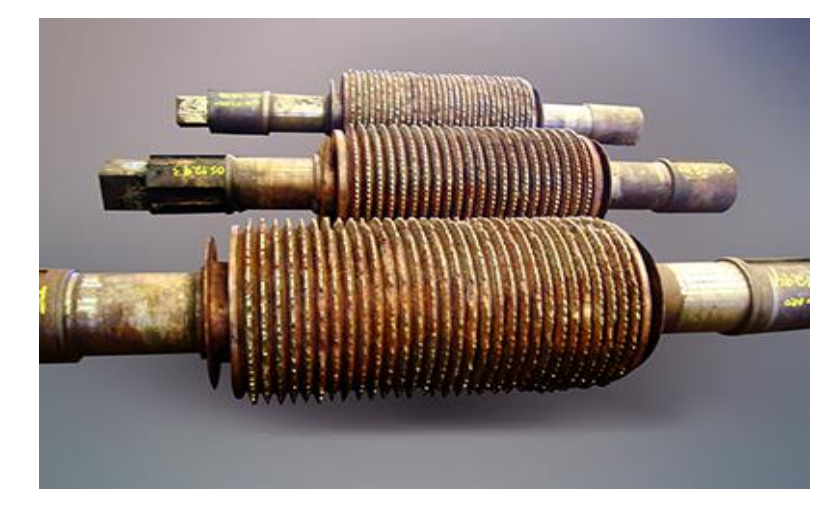

Figura 4 – Rolos de moenda

Fonte: http://www.douradosequipamentos.ind.br/componentes/img/uploads/Original-44191301102015-01.jpg (Acesso em 13 abril 2017)

#### <span id="page-13-0"></span>**4.4.1 Rolo de Pressão**

Encontra-se na parte superior do terno logo acima do rolo de entrada. Sua principal função é compactar a cana de forma que otimize a alimentação do Terno (ZOCCA, 2017).

#### <span id="page-13-1"></span>**4.4.2 Rolo Superior**

Encontra-se na parte superior do castelo entre os rolos de entrada e saída e é o único dos rolos que gira em sentido anti-horário. Sua principal função é ter maior contato com a cana assim ajudando no direcionamento da mesma através da força de seu acoplamento e transmitindo para os demais rolos (ZOCCA, 2017).

#### <span id="page-13-2"></span>**4.4.3 Rolos Inferiores**

Encontram-se na parte inferior do castelo. Em todo terno de moenda existem dois rolos inferiores, que são respectivamente entrada e saída. A principal função do rolo de entrada é fazer uma pequena extração e direcionar a cana para saída onde há uma maior extração do caldo (ZOCCA, 2017).

## <span id="page-13-3"></span>**4.5 Bagaceira**

A bagaceira tem como função conduzir o bagaço do rolo de entrada para o rolo de saída. A regulagem da bagaceira é realizada por um subconjunto do terno, cujos principais componentes são: bagaceira, balança, suporte da balança e o pino excêntrico. (CALTAROSSO, 2008).

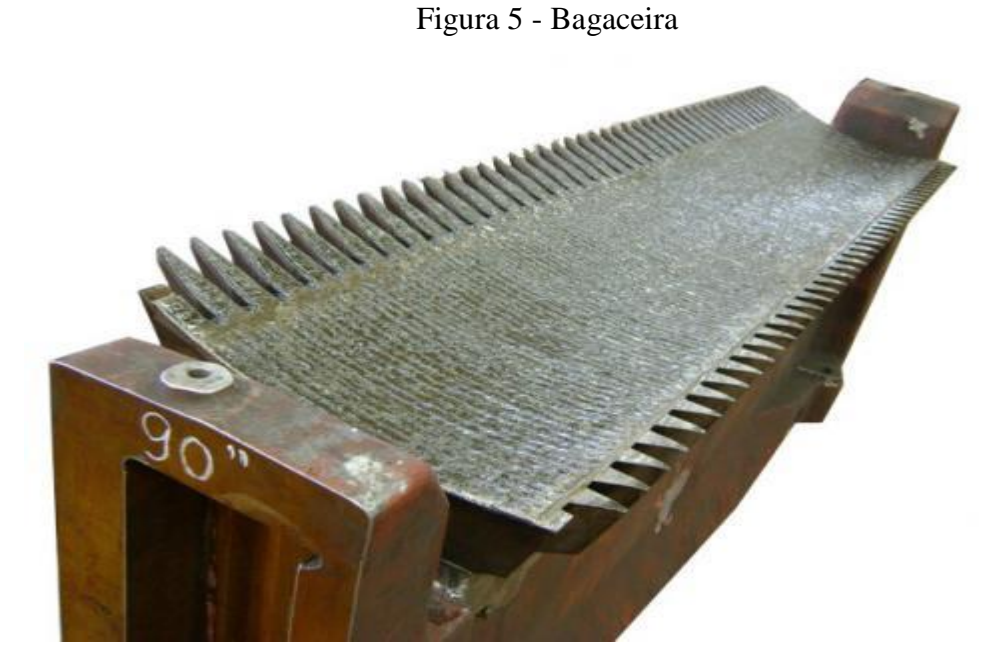

Fonte: http://www.faguavermelha.ind.br/produto/bagaceira-com-metalizacao.html (Acesso em 13 abril 2017)

#### <span id="page-14-0"></span>**4.6 Cabeçotes Hidráulicos**

São projetados para suportar altas pressões e tem como finalidade fornecer pressão constante na cana de açúcar qual passara sob os ternos da moenda independente da oscilação da vazão.

As forças são transmitidas para as caixas dos mancais superiores através de um pistão com ponta esférica assim eliminando esforços laterais.

Um cabeçote hidráulico é composto pelas seguintes peças:

- Corpo;
- Bucha de bronze;
- Pistão;
- Bloco de fechamento:

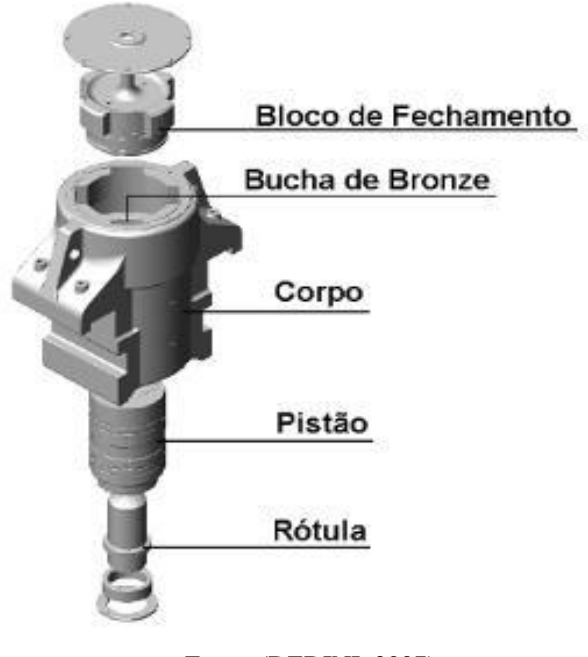

#### Figura 6 – Cabeçote hidráulico

Fonte: (DEDINI, 2007)

# <span id="page-15-0"></span>**4.7 Pentes**

Existem dois pentes num terno, o pente superior e o pente inferior; ambos ficam localizados na parte traseira do terno.

O pente superior geralmente é fabricado em aço fundido e tem como função limpar as ranhuras ou frisos do rolo superior e de extrair o caldo através de calhas. Já o pente inferior é fabricado em ferro fundido e tem como função a limpeza dos rolos inferiores de saída e evitar o acumulo de bagaço nos mesmos.

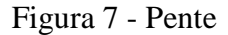

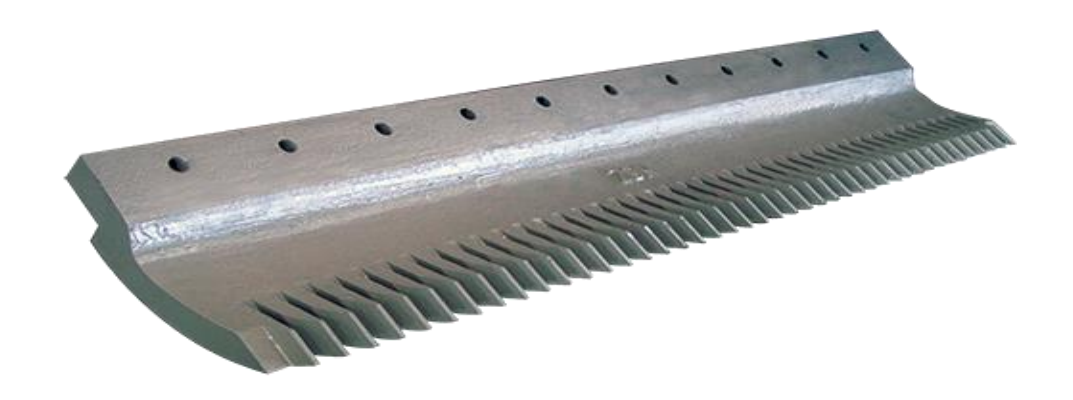

Fonte: http://zbn.com.br/assets/pente-1.png (Acesso em 13 abril 2017)

#### <span id="page-16-0"></span>**4.8 Esteira Intermediaria**

Ela não é um componente do terno em si, porém tem uma função muito importante que é transportar a cana ou bagaço de um terno para outro assim completando o processo de extração.

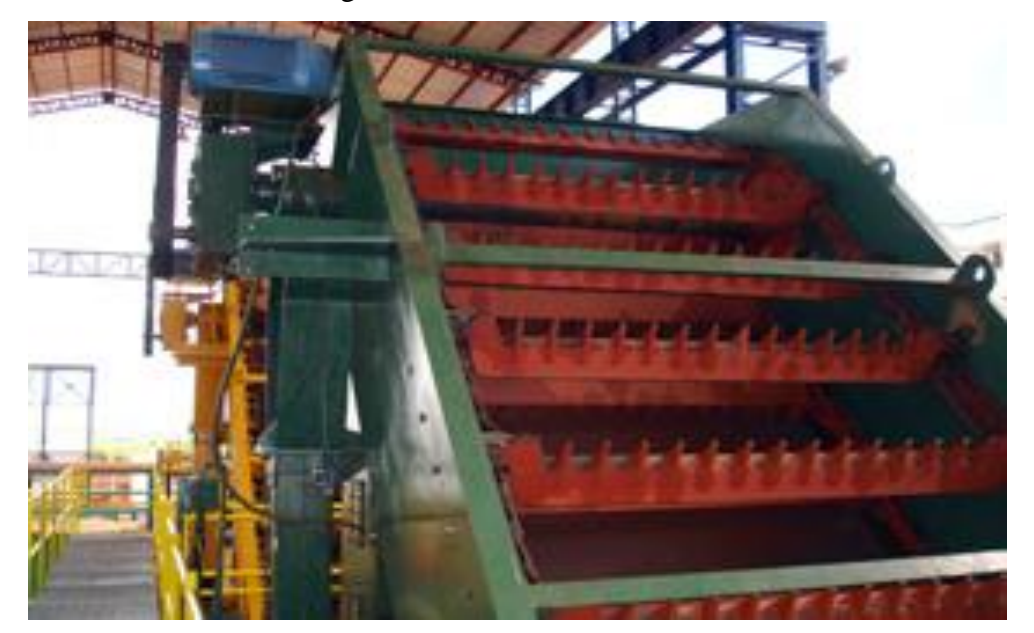

Figura 8 – Esteira intermediaria

Fonte: http://www.calnil.ind.br/produtos 5.htm (Acesso em 13 abril 2017)

#### <span id="page-16-1"></span>**4.9 Embebições**

É o processo o qual se injeta água ou caldo no bagaço entre um terno e outro para aumentar a diluição do caldo aumentando a quantidade extraída no próximo terno.

Existem dois tipos de embebição, a embebição simples e a embebição composta quais serão a seguir comentados.

#### <span id="page-16-2"></span>**4.9.1 Embebição Simples**

Somente água é aplicada no bagaço em cada terno começando pelo segundo, pois na entrada há uma vazão grande de cana e bagaço, não sendo necessário a aplicação de água nesta etapa.

#### <span id="page-17-0"></span>**4.9.2 Embebição Composta**

É a mais utilizada nas moendas e trata da aplicação de toda água de embebição no último terno da moenda; o caldo deste terno é então bombeado ao terno anterior e aos demais até chegar ao segundo terno onde se encerra esse ciclo.

Logo após o fim do ciclo, é retomado todo o processo de maneira contínua.

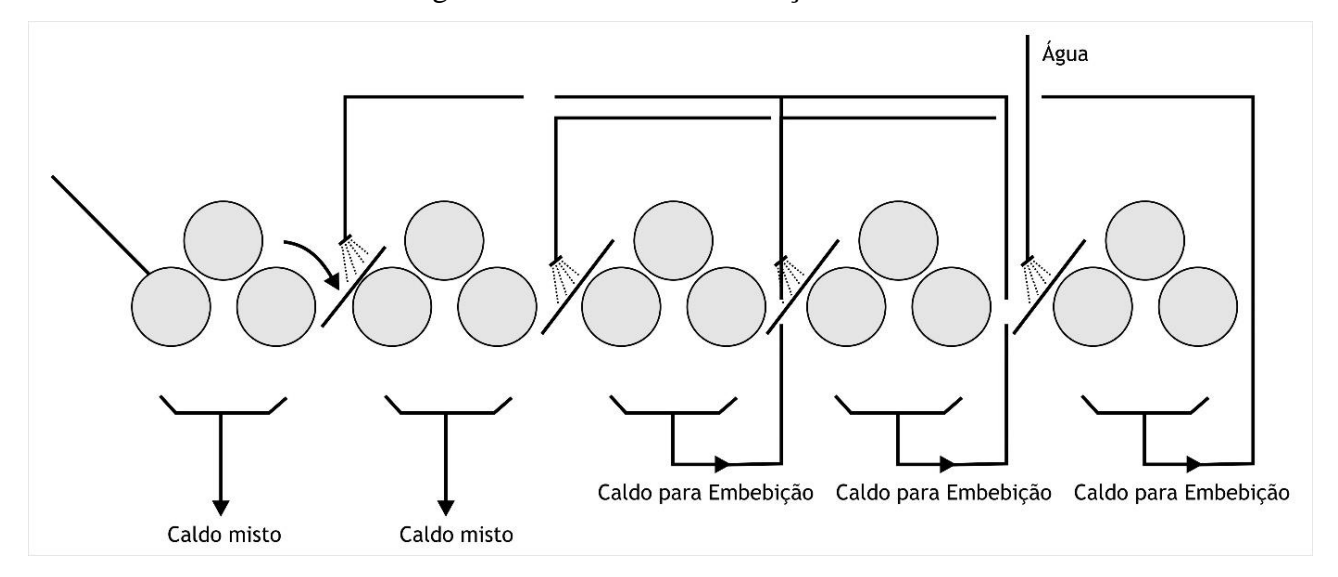

Figura 9 – Sistema de embebição

Fonte: (SEaD/UFSCar, 2011).

### <span id="page-17-1"></span>**5 METODOLOGIA**

#### <span id="page-17-2"></span>**5.1 Cálculo do Raio dos Rolos**

Sabendo que os ternos possuem quatro rolos, sendo três; rolo superior, rolo de entrada e rolo de saída, de mesmo diâmetro e um rolo de pressão de diâmetro diferente, calculam-se primeiramente os raios:

$$
R = \frac{1}{2} \begin{bmatrix} D_1 & 0 & 0 & 0 \\ 0 & D_2 & 0 & 0 \\ 0 & 0 & D_3 & 0 \\ 0 & 0 & 0 & D_4 \end{bmatrix}
$$

Onde:

 $R=$  Raio (m);

D= Diâmetro (m);

Resultado para o terno 35"x72":

$$
R = \begin{bmatrix} 0.4445 & 0 & 0 & 0 \\ 0 & 0.4445 & 0 & 0 \\ 0 & 0 & 0.4445 & 0 \\ 0 & 0 & 0 & 0.4140 \end{bmatrix} metros
$$

Resultado para o terno 34"x66":

$$
R = \begin{bmatrix} 0.4318 & 0 & 0 & 0 \\ 0 & 0.4318 & 0 & 0 \\ 0 & 0 & 0.4318 & 0 \\ 0 & 0 & 0 & 0.4140 \end{bmatrix} metros
$$

# <span id="page-18-0"></span>**5.1.1 Estudo da Relação de Rotação Entre os Rolos**

Sendo a velocidade linear igual a todos os rolos, 0.2560m/s, uma vez que, estão em contato entre si externamente, tem-se:

$$
n = \frac{30V}{\pi R}
$$

Onde:

 $V=$  Velocidade linear (m/s);

n= Rotação (rpm);

R= Raio do rolo (m);

Resultado para o terno 35"x72":

$$
n = \begin{bmatrix} 0.716 & 0 & 0 & 0 \\ 0 & 0.716 & 0 & 0 \\ 0 & 0 & 0.716 & 0 \\ 0 & 0 & 0 & 0.769 \end{bmatrix} \begin{bmatrix} 7.68 \\ 7.68 \\ 7.68 \\ 7.68 \end{bmatrix} \rightarrow n = \begin{bmatrix} 5.5 \\ 5.5 \\ 5.5 \\ 5.9 \end{bmatrix} rpm
$$

Resultado para o terno 34"x66":

$$
n = \begin{bmatrix} 0.737 & 0 & 0 & 0 \\ 0 & 0.737 & 0 & 0 \\ 0 & 0 & 0.737 & 0 \\ 0 & 0 & 0 & 0.769 \end{bmatrix} \begin{bmatrix} 7.47 \\ 7.47 \\ 7.47 \\ 7.47 \end{bmatrix} \rightarrow n = \begin{bmatrix} 5.5 \\ 5.5 \\ 5.5 \\ 5.7 \end{bmatrix} rpm
$$

#### <span id="page-19-0"></span>**5.1.2 Cálculo da Velocidade Angular**

Para isolar-se a velocidade angular pelos conceitos de matrizes faz-se o seguinte processo:

$$
\omega = R^{-1}V
$$

Onde:

W = Velocidade angular (rad/s);

V= Velocidade linear (m/s);

R= Raio do rolo (m);

Resultado para o terno 35"x72":

$$
W = \begin{bmatrix} \frac{1}{0.4445} & 0 & 0 & 0 \\ 0 & \frac{1}{0.4445} & 0 & 0 \\ 0 & 0 & \frac{1}{0.4445} & 0 \\ 0 & 0 & 0 & \frac{1}{0.4445} \\ 0 & 0 & 0 & \frac{1}{0.4140} \end{bmatrix} \begin{bmatrix} 0.2560 \\ 0.2560 \\ 0.2560 \\ 0.2560 \end{bmatrix} = \begin{bmatrix} 0.575928 \\ 0.575928 \\ 0.575928 \\ 0.6184 \end{bmatrix} rad/s
$$

Resultado para o terno 34"x66":

$$
W = \begin{bmatrix} 2.3159 & 0 & 0 & 0 \ 0 & 2.3159 & 0 & 0 \ 0 & 0 & 2.3159 & 0 \ 0 & 0 & 0 & 2.4155 \end{bmatrix} \begin{bmatrix} 0.249 \\ 0.249 \\ 0.249 \\ 0.249 \\ 0.249 \end{bmatrix} = \begin{bmatrix} \omega 1 \\ \omega 2 \\ \omega 3 \\ \omega 4 \end{bmatrix} \rightarrow \begin{bmatrix} 0.575961 \\ 0.575961 \\ 0.575961 \\ 0.6001 \end{bmatrix} \text{rad/s}
$$

# <span id="page-19-1"></span>**5.1.3 Cálculo dos Gastos de Energia, Produção em Litros por Dia e Lucro Bruto de um Terno**

Para o gasto de energia diário considera-se quatro motores de potência igual a 294.6 KW, sendo que a moenda trabalha 24 horas por dia, calcula-se o consumo de energia em KWh pela equação:

$$
\begin{bmatrix} 4P & 0 & 0 \ 0 & E & 0 \ 0 & 0 & P_D \end{bmatrix} \begin{bmatrix} t \ PKW \ PHow \ Plitros \end{bmatrix} = \begin{bmatrix} E \ Creais \ L \end{bmatrix}
$$
  

$$
\begin{bmatrix} 294.6 & 0 & 0 \ 0 & 28281.6 & 0 \ 0 & 0 & 15000 \end{bmatrix} \begin{bmatrix} 24 \ 0.6 \ 0.8 \end{bmatrix} = \begin{bmatrix} E \ Creais \ L \end{bmatrix} \rightarrow \begin{bmatrix} 28281.6 \ 16968.96 \ 22500,00 \end{bmatrix} \begin{bmatrix} KW \ R\$ \ R\$ \end{bmatrix}
$$

## Onde:

E= Consumo de energia (KWh); P= Potência do motor (KW); t= Tempo de funcionamento por dia (h); C reais= Consumo de energia (R\$); PKW= Preço do KW;  $L=$  Receita (R\$); PD= Produção de garapa por dia (litros); Plitros= Preço do litro de garapa (R\$/L);

## <span id="page-20-0"></span>**5.2 Pressão Hidráulica**

Aplicando-se uma carga, causa uma pressão sobre o rolo superior que está dentro dos limites suportado, distribuído sobre a superfície do mancal. Assim, para calcular a força aplicada em cada mancal do rolo superior sobre uma pressão hidráulica à superfície do pistão, tem se:

Calcula-se:

$$
Ap = \frac{\pi \cdot 3^2}{4} \approx 7,069 \text{ cm}^2
$$
 
$$
Ph = \frac{100}{7,069} \approx 14,146 \text{ kgf/cm}^2
$$

Onde:

Ph= Pressão hidráulica (kgf/cm<sup>2</sup>);

Fp= Força aplicada pelo pistão no mancal (kgf);

Ap= Área do pistão (cm²);

dp= Diâmetro do pistão (cm);

Fazendo-se as conversões de unidades necessárias, temos:

$$
Ph = \frac{5688.Fp}{\pi . dp^2}
$$

Onde:

Ph= Pressão hidráulica (lbf/in²); Fp= Força aplicada pelo pistão no mancal (kgf); dp= Diâmetro do pistão (mm);

Aplicando-se:

$$
Ph = \frac{5688.100}{\pi \cdot 300^2} \approx 2,012 \text{ lbf/in}^2
$$

#### <span id="page-21-0"></span>**5.2.1 Pressão Hidráulica Específica**

É a relação da carga total aplicada à camada de bagaço ao diâmetro e ao comprimento da camisa do rolo.

De acordo com o Curso de Operação de Moendas da Copersucar (1999) admite-se a hipótese de que para as espessuras de bagaço que passam normalmente nas moendas, a pressão média é semelhante à que seria exercida pela carga total uniformemente distribuída sobre uma superfície plana de comprimento igual à da camisa e largura equivalente a um décimo do seu diâmetro.

$$
Phe = \frac{2.Fp}{0.1.Dc.Lc}
$$

Fazendo-se as conversões de unidades, tem-se:

$$
Phe = \frac{200.Fp}{Dc.Lc}
$$

Onde:

phe= Pressão hidráulica específica (t/dm<sup>2</sup>);

Fp= Força aplicada pelo pistão no mancal (kgf);

Dc= Diâmetro médio da camisa (mm);

Lc= Comprimento da camisa (mm);

Aplicando-se:

$$
Phe = \frac{200.100}{863.1676} \approx 0.0138 \, t/dm^2
$$

# <span id="page-22-0"></span>**5.2.2 Cálculo de Torque**

Para as transmissões de movimento, o torque é definido por meio do produto entre a força tangencial e o raio dos rolos.

$$
T=R.F
$$

Onde:

 $T= Torque(N.m);$ R=Raio do rolo (m); F = Carga Aplicada (N);

Aplicando-se no terno 35"x72":

Onde:

 $F= 6N;$ 

R= 0,4445m;

$$
T = 6 \times 0.4445 = 2{,}667 N.m
$$

Aplicando-se no terno 34"x66":

Onde:

 $F= 6N;$ 

R= 0,4318m;

$$
T = 6 \times 0.4318 = 2.5908 N.m
$$

#### <span id="page-23-0"></span>**5.2.3 Cálculo da Potência Mecânica**

A potência mecânica, é aquela que é transmitida através do acionamento de um mecanismo ou do exercício da força física.

$$
P = W \cdot T
$$

Onde:

P= Potência mecânica (Watts);

W = Velocidade angular (rad/s);

 $T = Torque(N.m);$ 

Aplicando-se no terno 35"x72":

$$
P = 0.575928.2667 \approx 1536,00
$$
 Watts

Aplicando-se no terno 34"x66":

$$
P = 0.575961.2590.8 \approx 1501.65
$$
 Watts

Conclui-se que que a potência gasta em trabalho do terno 35"x72" é de aproximadamente 1536,00 Watts, e a do terno 34"x66" é de 1501,65 Watts.

#### <span id="page-23-1"></span>**5.3 Cálculo da Reação Resultante Quando não há Reabsorção**

Segundo Hugot (1999), a carga hidráulica resultante determina a compressão do bagaço, de modo que a soma das pressões em cada ponto determinado corresponde a carga hidráulica resultante.

A pressão em cada ponto determinado, a soma de todas as pressões representa a reação total exercida pelo bagaço sobre o rolo, reação igual e oposta a pressão exercida pelo rolo sobre o bagaço.

$$
y = \int_0^L \frac{dz}{(z^2 + 1)^6}
$$

y= Reação resultante;

z= Variável;

F= Carga total exercida pelo rolo sobre o bagaço é calculada em kg;

L= Largura dos rolos (cm);

D= Diâmetro médio dos rolos (cm);

 $e_a$  = Abertura média entre os rolos em atividade (cm);

C= Compressão do bagaço no plano axial dos rolos.

Resultado da Integral:

$$
y = \frac{9.7.5.3}{10.8.6.4.2} \left[ \arctg z + \frac{z}{1+z^2} + \frac{2}{3} \cdot \frac{z}{(1+z^2)^4} + \frac{2.4.6.8}{3.5.7.9} \cdot \frac{z}{(1+z^2)^5} \right]_0^L
$$

#### <span id="page-24-0"></span>**5.4 Custo de Manutenção da Moenda**

Usando os conceitos estatísticos coletamos os dados com base em situações reais onde uma indústria A forneceu os mesmos.

A seguir uma relação real de custo de manutenção de moenda fornecida por uma indústria A, que pediu para não ser identificada.

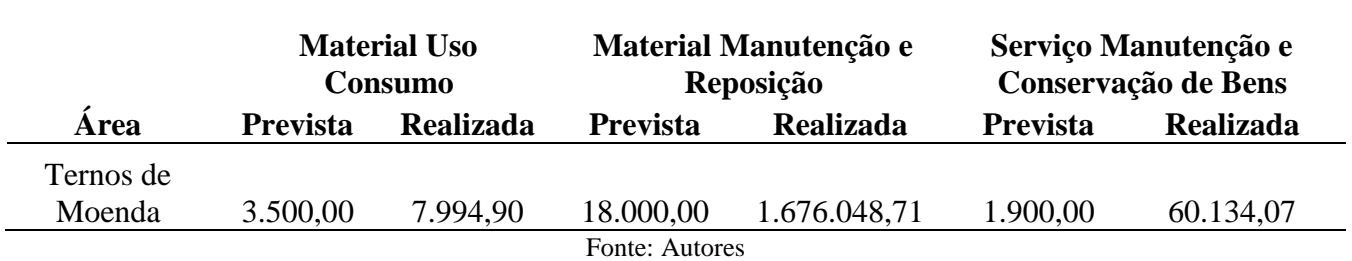

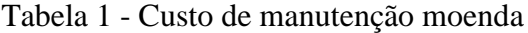

Figura 10 – Material uso consumo

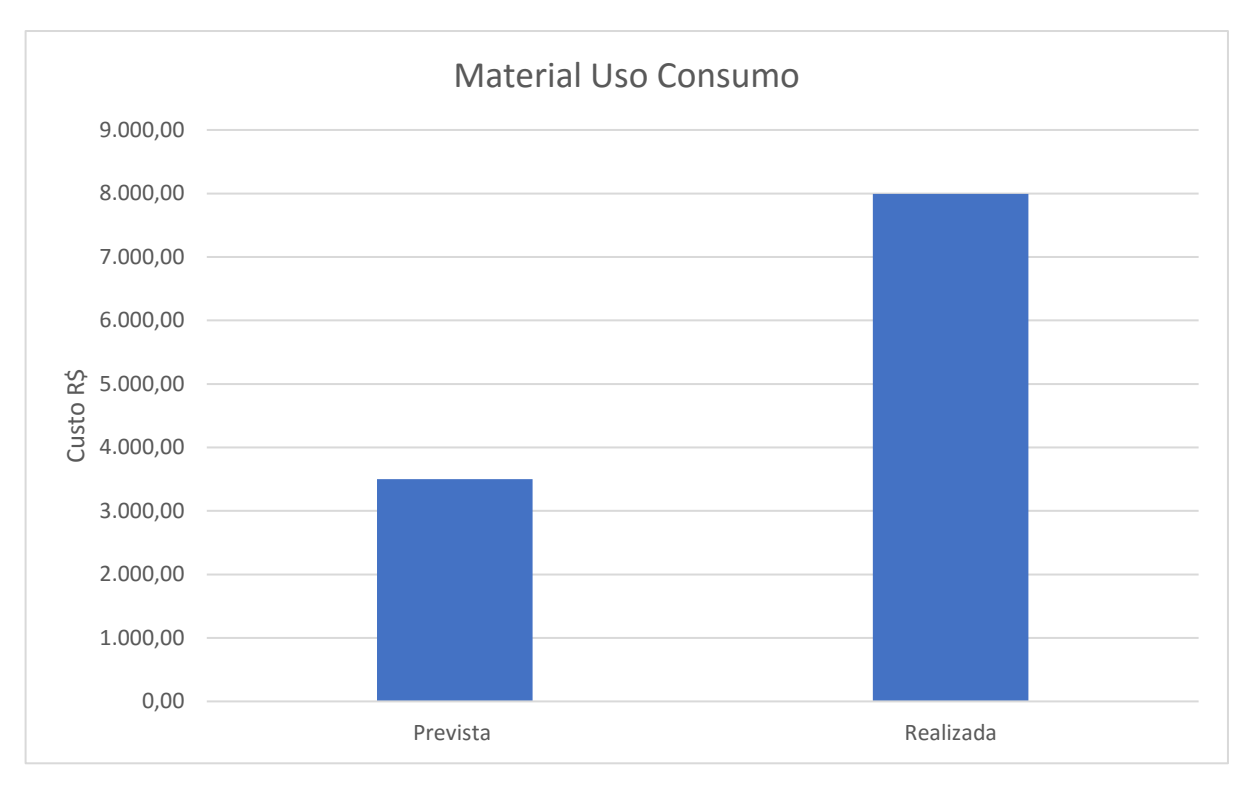

Fonte: Autores

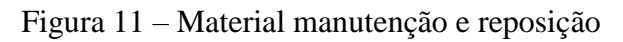

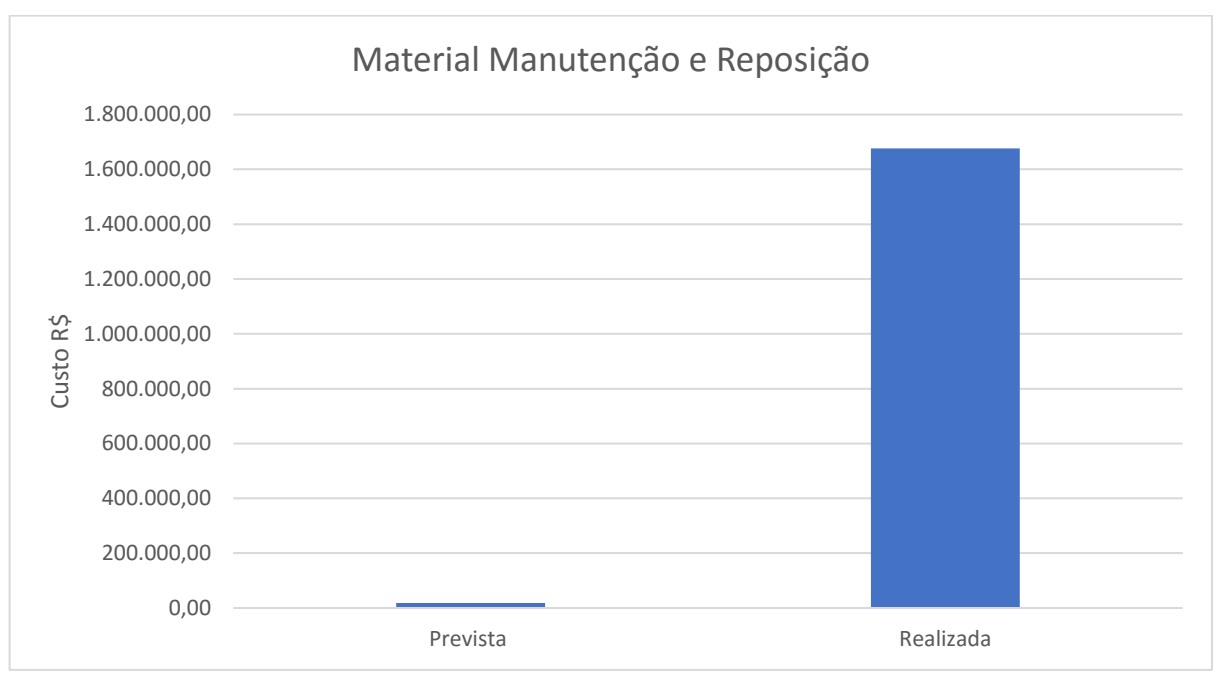

Fonte: Autores

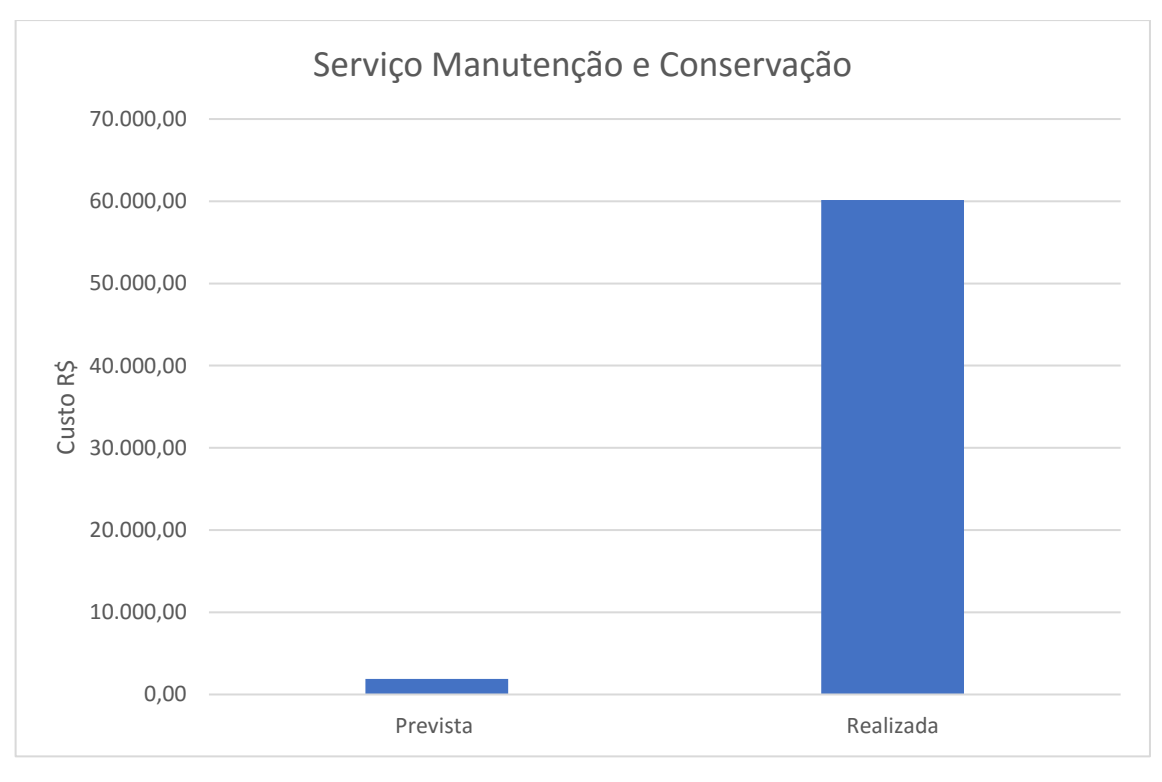

#### Figura 12 – Serviço manutenção e conservação

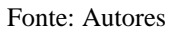

Com base na tabela 1 e nas figuras 10, 11 e 12 apresentados podemos concluir que houve uma falha no planejamento, pois o mesmo está muito acima do previsto.

Analisando a forma como foi planejado somente com base no ano anterior, identificou-se que a falha se deu por falta de inclusão de muitas variáveis importantes como por exemplo, desgaste do equipamento de um ano para o outro, possíveis falhas na manutenção, o que gera um aumento enorme de quebra, entre outros.

## <span id="page-26-0"></span>**5.4.1 Consumo de Óleo Mensal da Moenda**

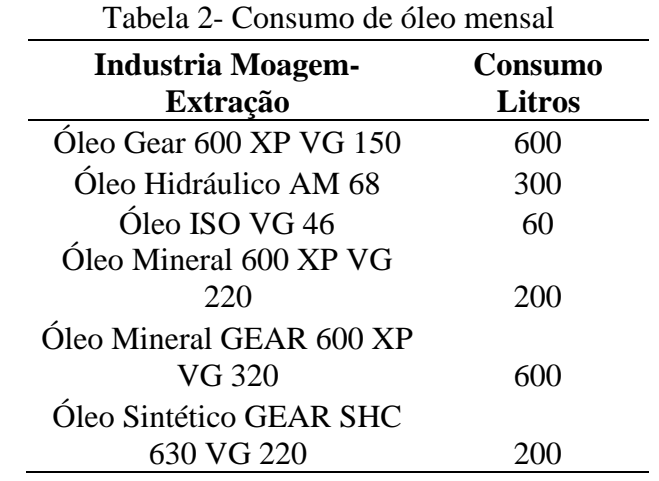

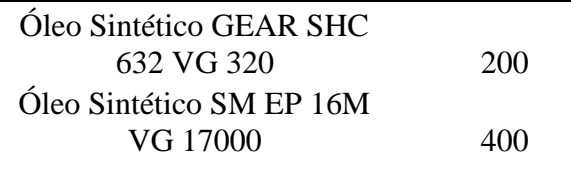

Fonte: Autores

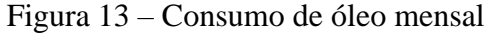

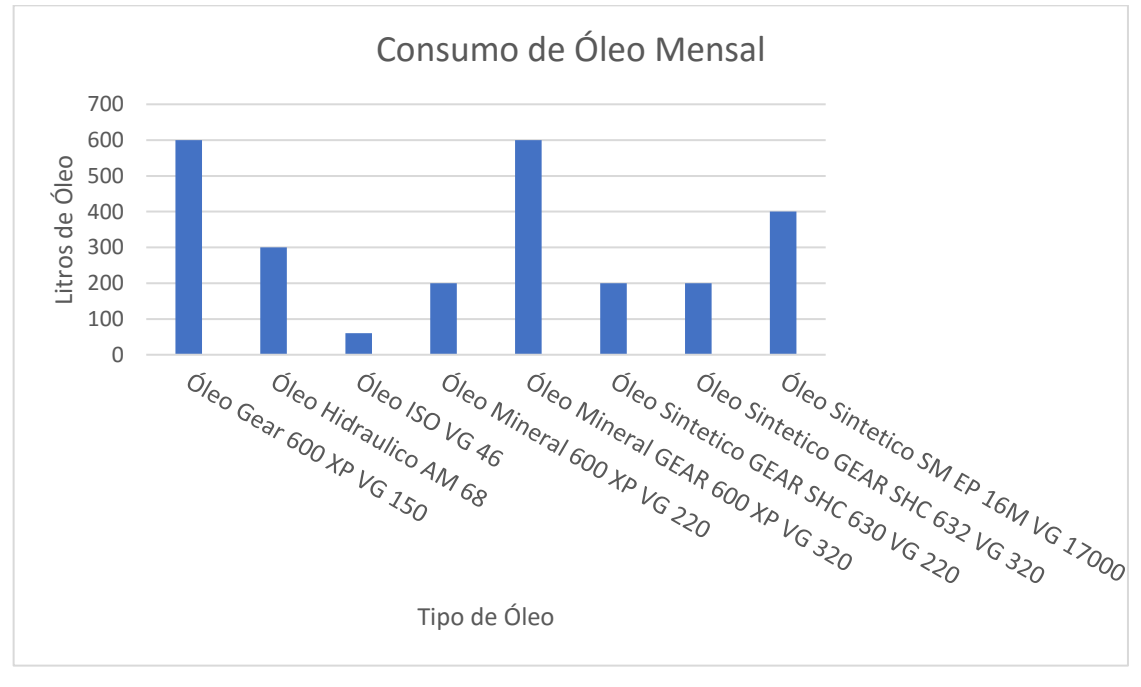

Fonte: Autores

A tabela 2 e a figura 13 apresentados com relação de gasto de óleo foram elaborados para que se pudesse mensurar um dos maiores gastos nos equipamentos de uma moenda, que é o seu consumo de óleo e lubrificantes.

Conclui-se a partir dos dados levantados sobre a manutenção preventiva que a parte de lubrificação é primordial para um bom funcionamento e que é uma maneira de se prevenir possíveis quebras, pois um equipamento com sua lubrificação em dia tem menores chances de quebra.

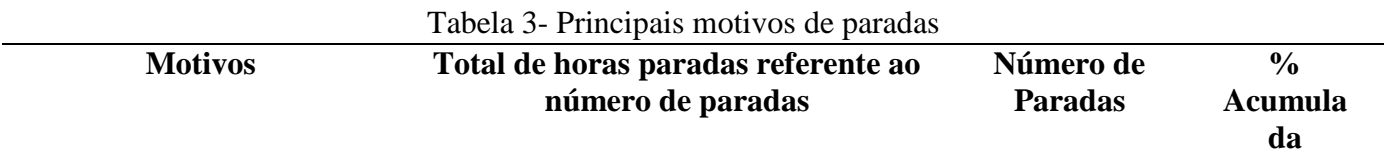

#### <span id="page-27-0"></span>**5.4.2 Principais Motivos de Paradas**

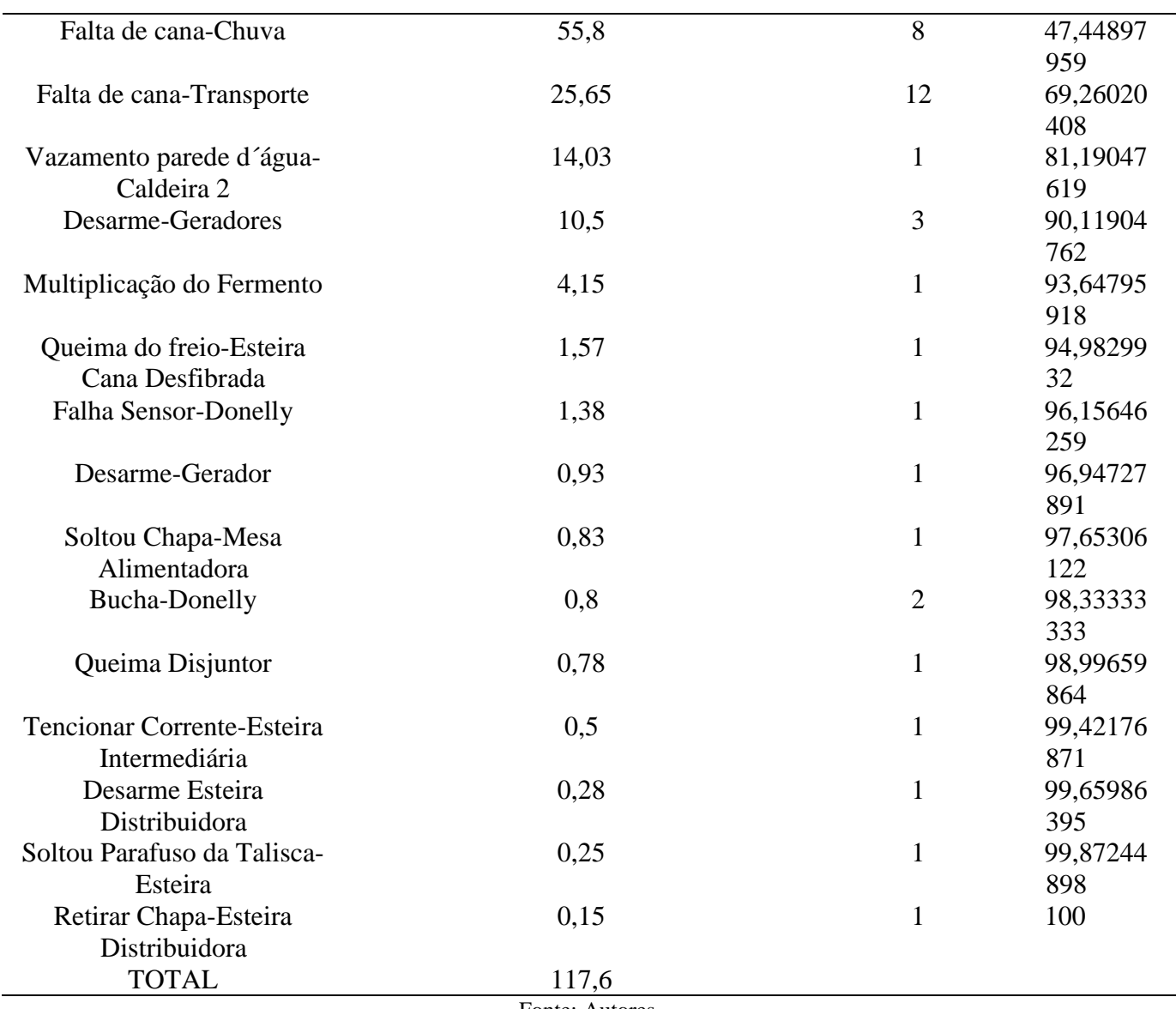

Fonte: Autores

Analisando a tabela 3 em um período de trinta dias, durante a safra, pôde-se calcular que em média se perdem 117,6 horas ou aproximadamente 5 dias com a moagem fora de operação.

Esses são os principais motivos que levam a uma parada não programada, podendo gerar perdas significativas de receita, ou até mesmo prejuízo relacionado a reposição de peças que venham a quebrar.

## **5.4.3 Relação Total de Horas Paradas e Número de Paradas**

<span id="page-28-0"></span>O gráfico a seguir mostra uma relação de horas paradas. Observa-se que quanto maior o número de paradas não esperadas se tem uma maior perda de horas com a moagem trabalhando.

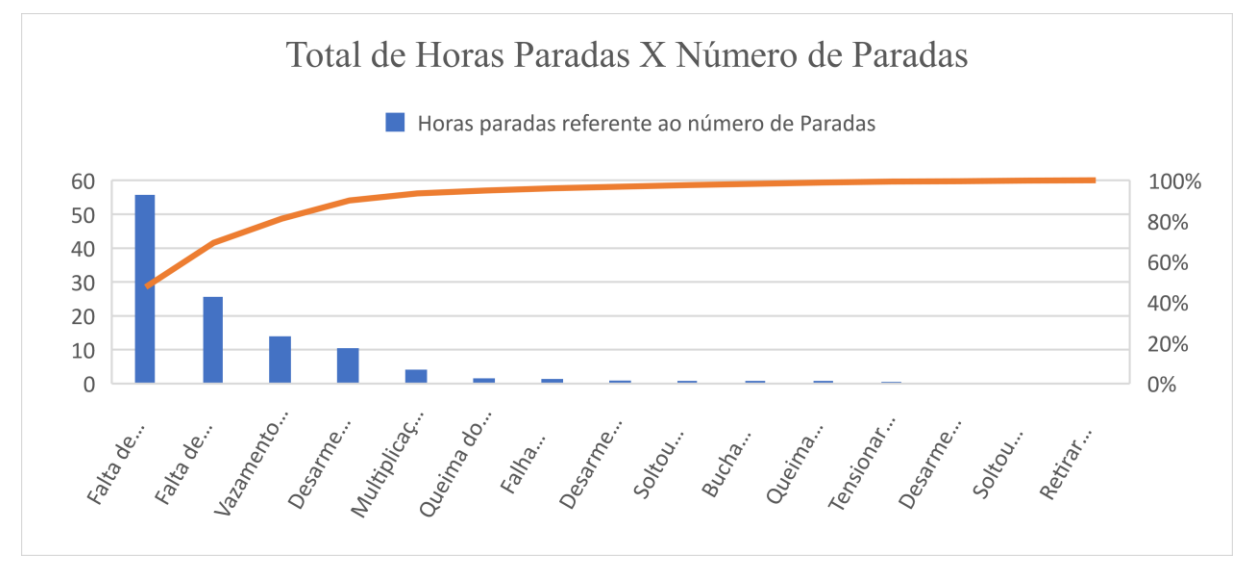

Figura 14 – Total de horas paradas x número de paradas

Fonte: Autores

#### **5.4.4 Relação Acumulo de Paradas e Porcentagem Acumulada**

<span id="page-29-0"></span>A figura 15 apresenta um gráfico que faz uma relação do acúmulo de paradas com suas porcentagens acumuladas, podendo então estimar que quanto maior o número de causas e de paradas se tem um aumento também na sua porcentagem acumulada; além de se observar que os principais motivos que geram as paradas são a falta de cana por fator climático (chuva) e a falta de cana por falha no transporte. Com base nisso eles devem ser os primeiros para se fazer um estudo para buscar uma possível solução.

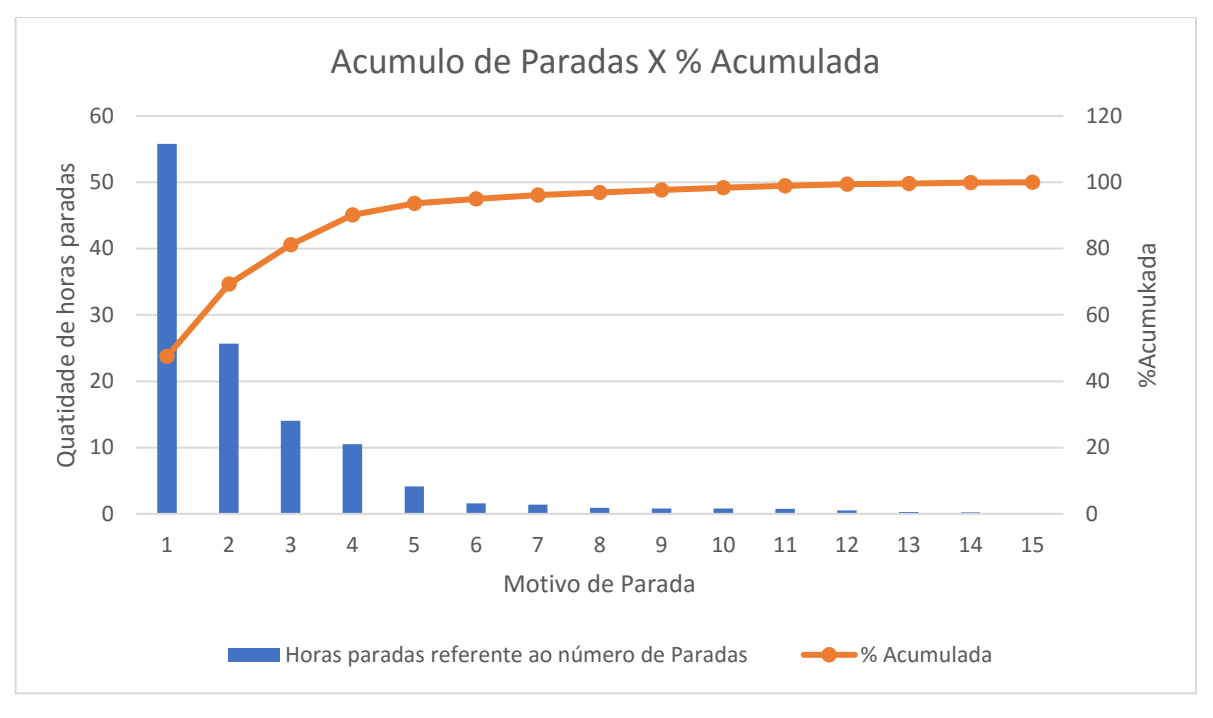

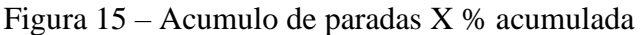

Fonte: Autores

## <span id="page-30-0"></span>**5.4.5 Relação Número de Paradas e Total de Horas Paradas**

Os gráficos apresentados são somente para uma melhor visualização e entendimento do leitor, apresentando as principais razões das paradas e quantas horas em média são gastas até poder retornar ao normal funcionamento da moenda.

Na figura 16 o gráfico indica as principais causas de parada e quantas paradas aconteceram.

E na figura 17 o gráfico indica a porcentagem de horas paradas para cada causa de parada.

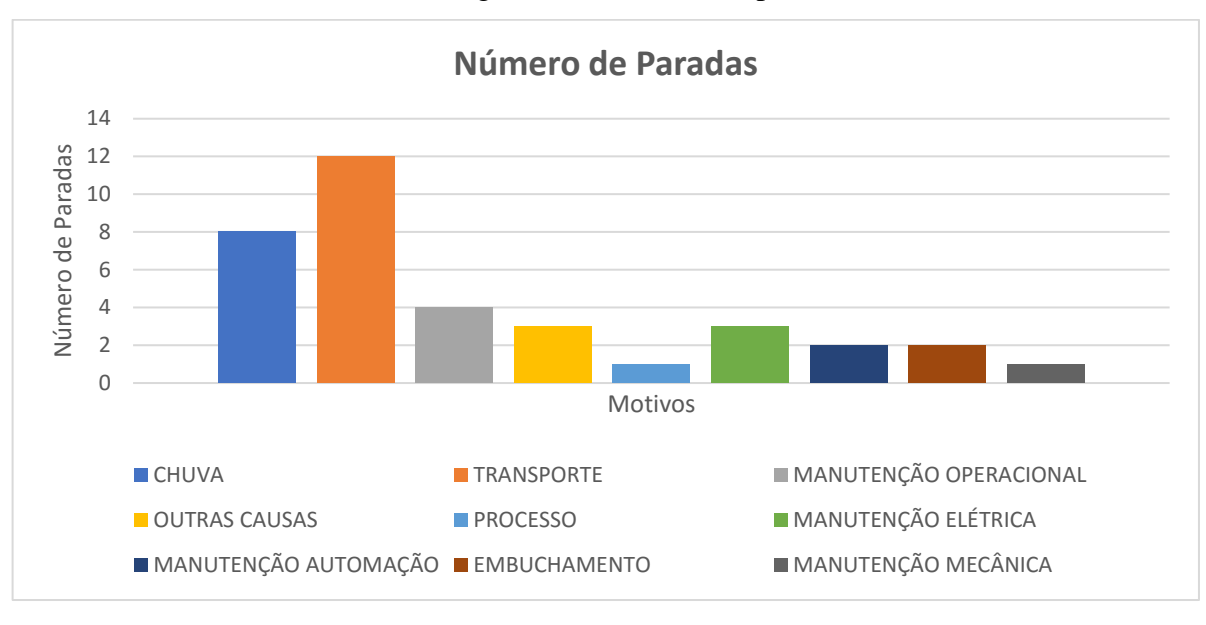

Figura 16 – Número de paradas

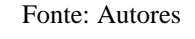

#### Figura 17 – Total horas paradas

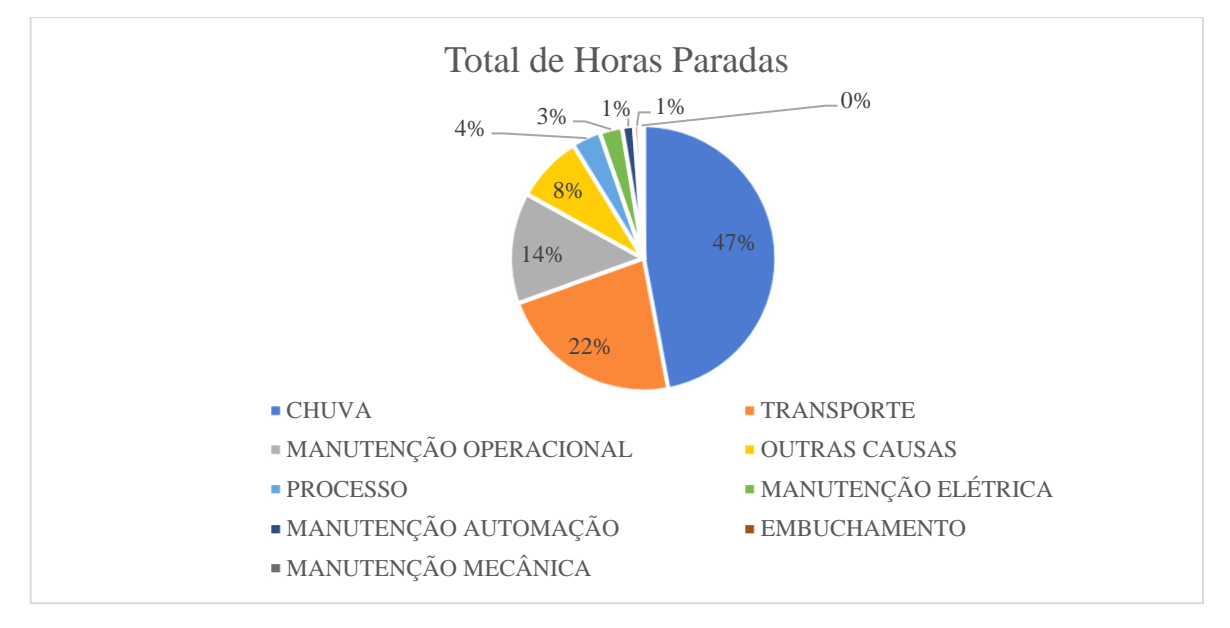

Fonte: Autores

# <span id="page-31-0"></span>**5.5 Tolerâncias Dimensionais**

A seguir serão demonstrados cálculos de tolerância que são basicamente valores estipulados através do tipo de material e acabamento de cada peça. O cálculo de tolerância é dado por um valor máximo e mínimo de alteração nas medidas de fabricação da peça para mais ou para menos do valor nominal.

## <span id="page-32-0"></span>**5.5.1 Tolerâncias do Castelo**

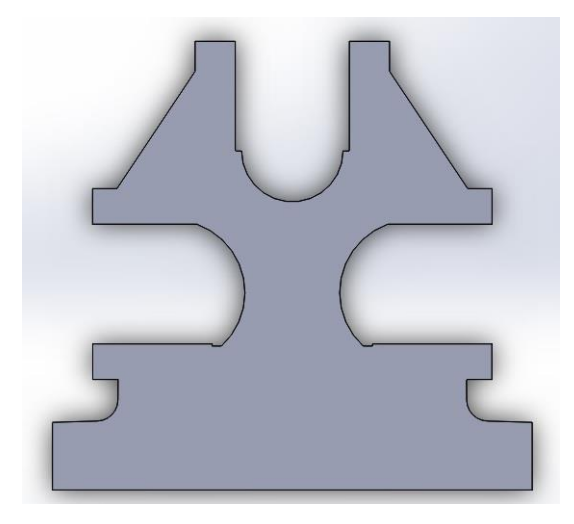

Figura 18 - Castelo em 3D

Fonte: Autores

| Tabela 4 - Tolerâncias dimensionais do castelo |            |                   |                        |  |  |
|------------------------------------------------|------------|-------------------|------------------------|--|--|
| Tamanho                                        | Acabamento | <b>Tolerância</b> | <b>Nomenclatura</b>    |  |  |
|                                                |            |                   | Final                  |  |  |
| Ø480                                           | X          | H <sub>11</sub>   | Ø480 H11               |  |  |
|                                                |            |                   |                        |  |  |
| Ø688                                           | X          | H <sub>11</sub>   | Ø688 H11               |  |  |
|                                                |            |                   |                        |  |  |
| 2094 mm                                        | Médio      | $+2$              | $2094 \pm 2 \text{mm}$ |  |  |
|                                                |            |                   |                        |  |  |
|                                                |            |                   |                        |  |  |

Fontes: Autores

<span id="page-32-1"></span>**5.5.2 Tolerâncias Pente**

Figura 19 – Pente em 3D

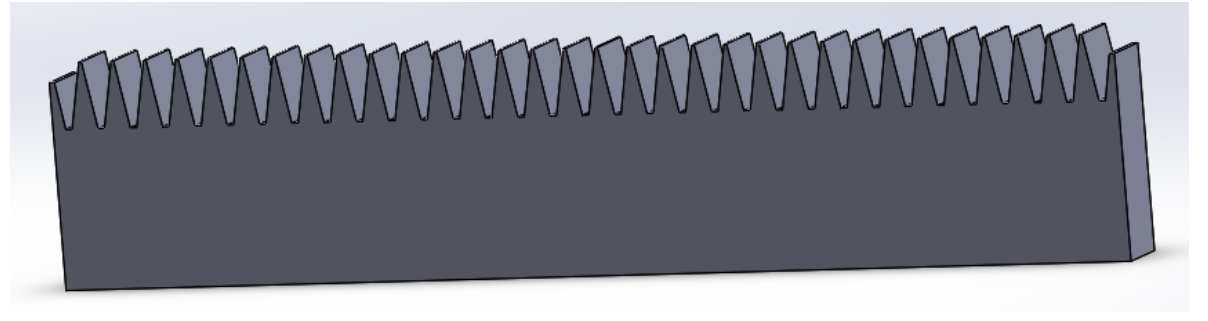

Fonte: Autores

Tabela 5- Tolerâncias dimensionais do pente **Tamanho Acabamento Tolerância Nomenclatura Final**

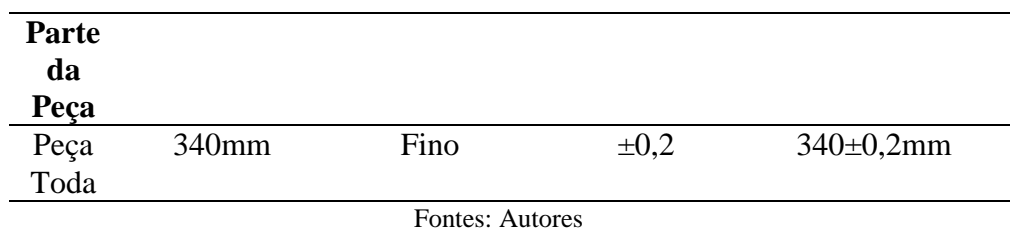

# <span id="page-33-0"></span>**5.5.3 Tolerâncias Rolo**

Figura 20 - Rolo em 3D

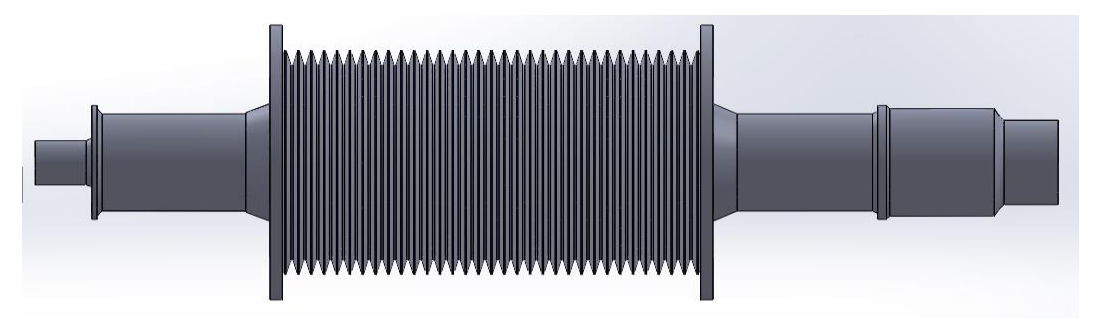

Fonte: Autores

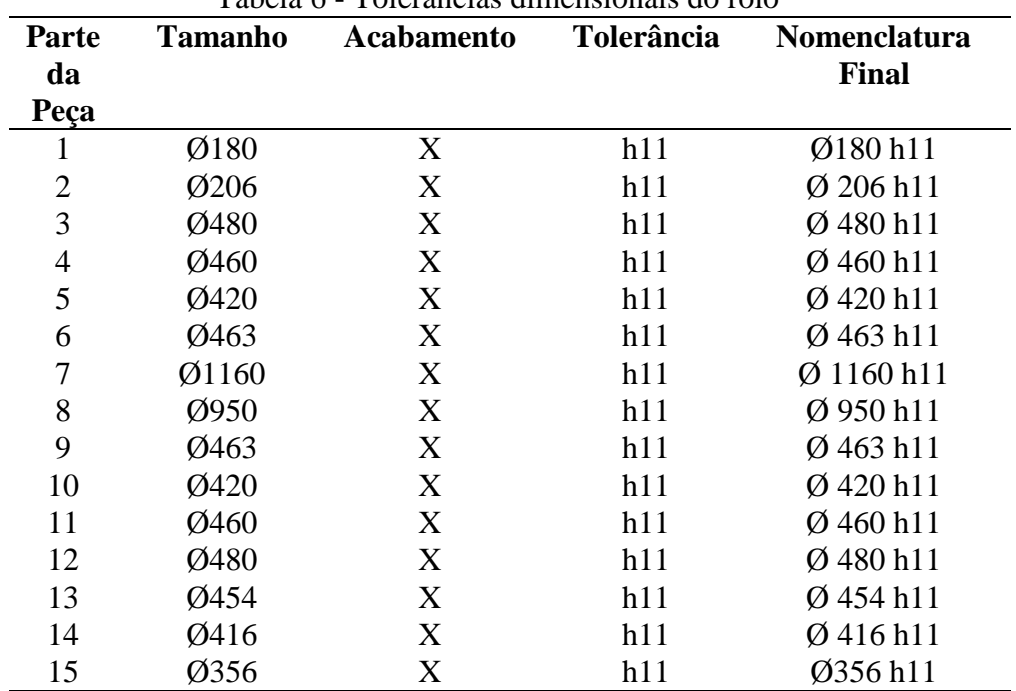

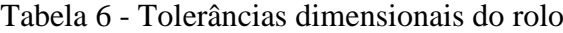

Fontes: Autores

# <span id="page-34-0"></span>**5.5.4 Tolerância Cabeçote**

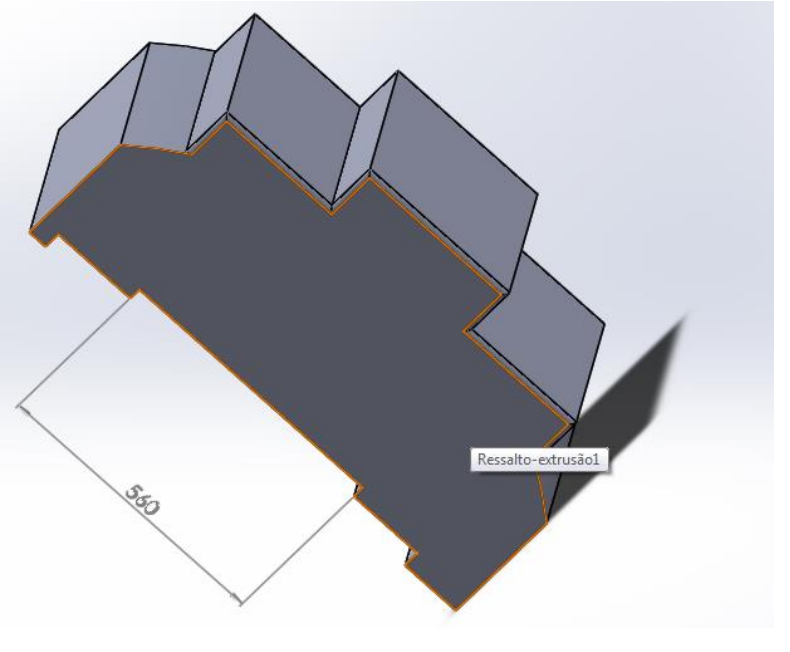

Figura 21 - Cabeçote inferior em 3D

Fonte: Autores

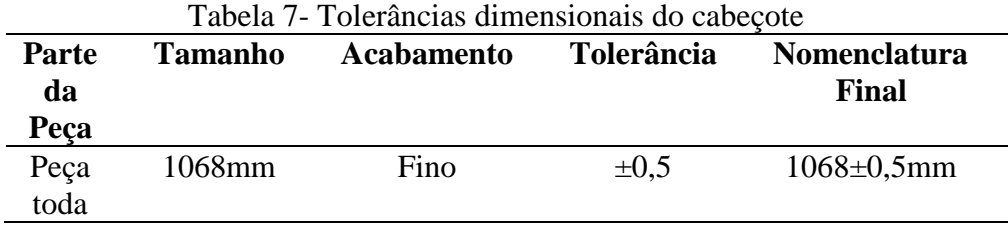

Fontes: Autores

# <span id="page-34-1"></span>**5.5.5 Tolerância Mancal Deslizante**

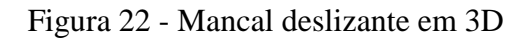

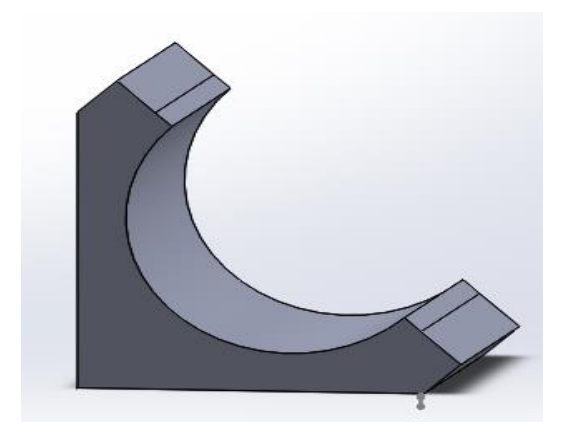

Fonte: Autores

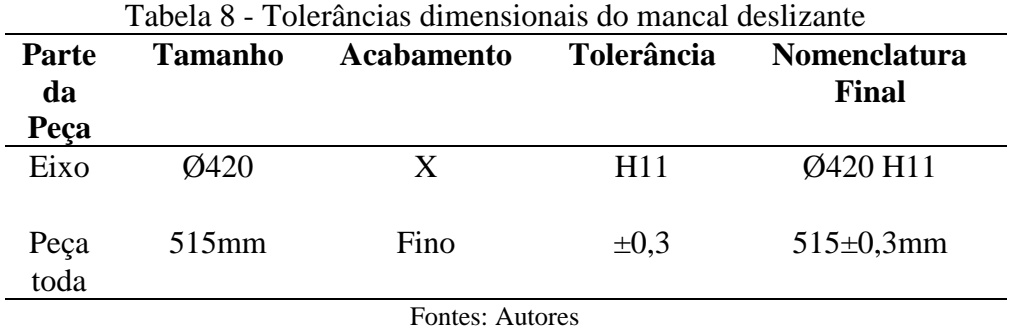

# <span id="page-35-0"></span>**5.5.6 Tolerância Bagaceira**

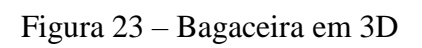

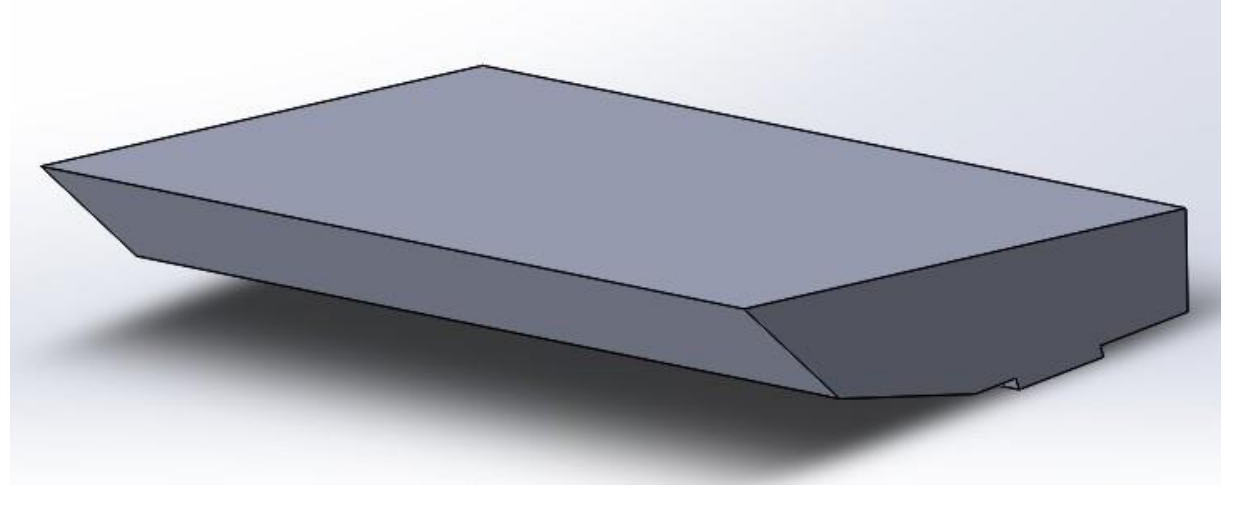

Fonte: Autores

| t uvviu z<br>TORRANCIAS GIMPHONSIONAIS da Dagacema |          |                   |            |                     |  |
|----------------------------------------------------|----------|-------------------|------------|---------------------|--|
| Parte                                              | Tamanho  | <b>Acabamento</b> | Tolerância | <b>Nomenclatura</b> |  |
| da                                                 |          |                   |            | Final               |  |
| Peca                                               |          |                   |            |                     |  |
| Peça                                               | $123$ mm | Fino              | $\pm 0.2$  | $123 \pm 0.2$ mm    |  |
| toda                                               |          |                   |            |                     |  |
|                                                    |          |                   |            |                     |  |

Tabela 9- Tolerâncias dimensionais da bagaceira

Fontes: Autores

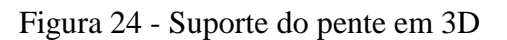

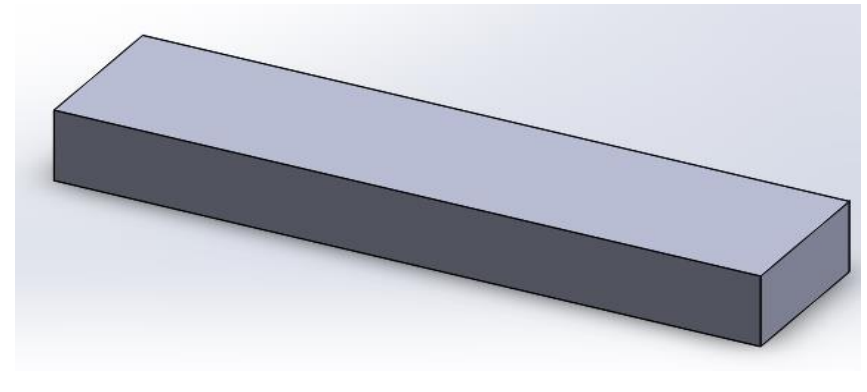

Fonte: Autores

Tabela 10- Tolerâncias dimensionais do suporte do pente

| Parte<br>da<br>Peca | <b>Tamanho</b> | <b>Acabamento</b> | Tolerância | <b>Nomenclatura</b><br>Final |
|---------------------|----------------|-------------------|------------|------------------------------|
| Peça<br>toda        | $100$ mm       | Fino              | $\pm 0.15$ | $100 \pm 0.15$ mm            |
| Eontos: Autoros     |                |                   |            |                              |

Fontes: Autores

# <span id="page-36-0"></span>**5.6 Modelagem 3D**

A figura 25 mostra a modelagem de um terno de moenda, que foi criado através do *software* Solidworks.

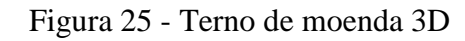

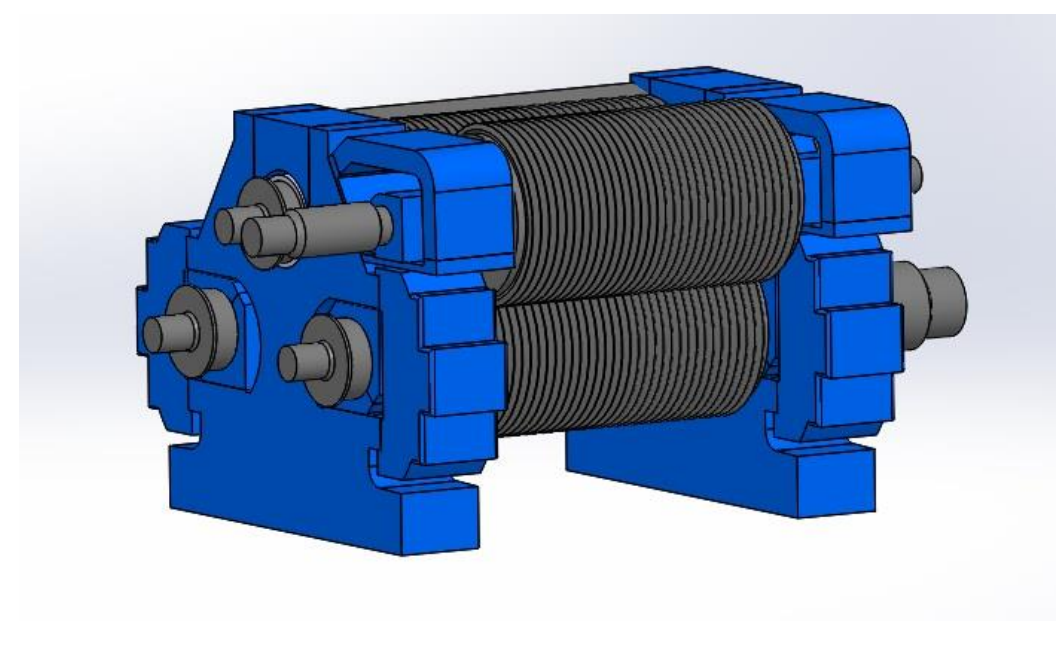

37

Fonte: Autores

A figura 26 mostra o terno de moenda renderizado.

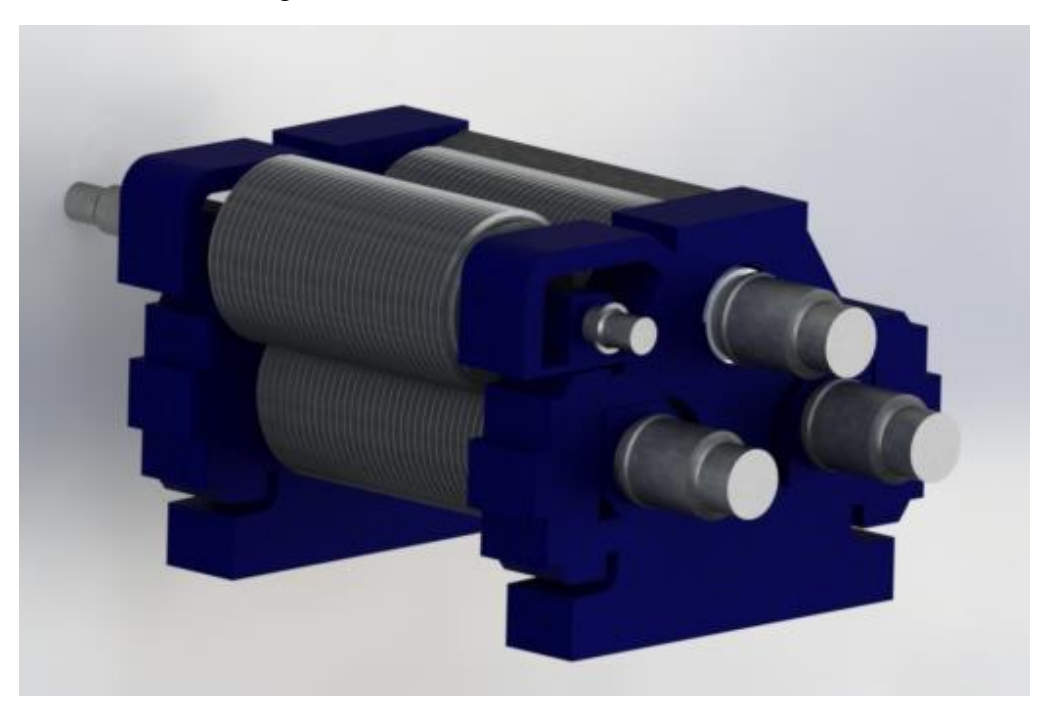

Figura 26 - Terno de moenda 3D II

Fonte: Autores

# A figura 27 mostra a modelagem 3D finalizada no *software* Solidworks.

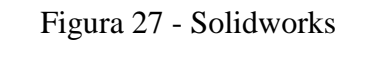

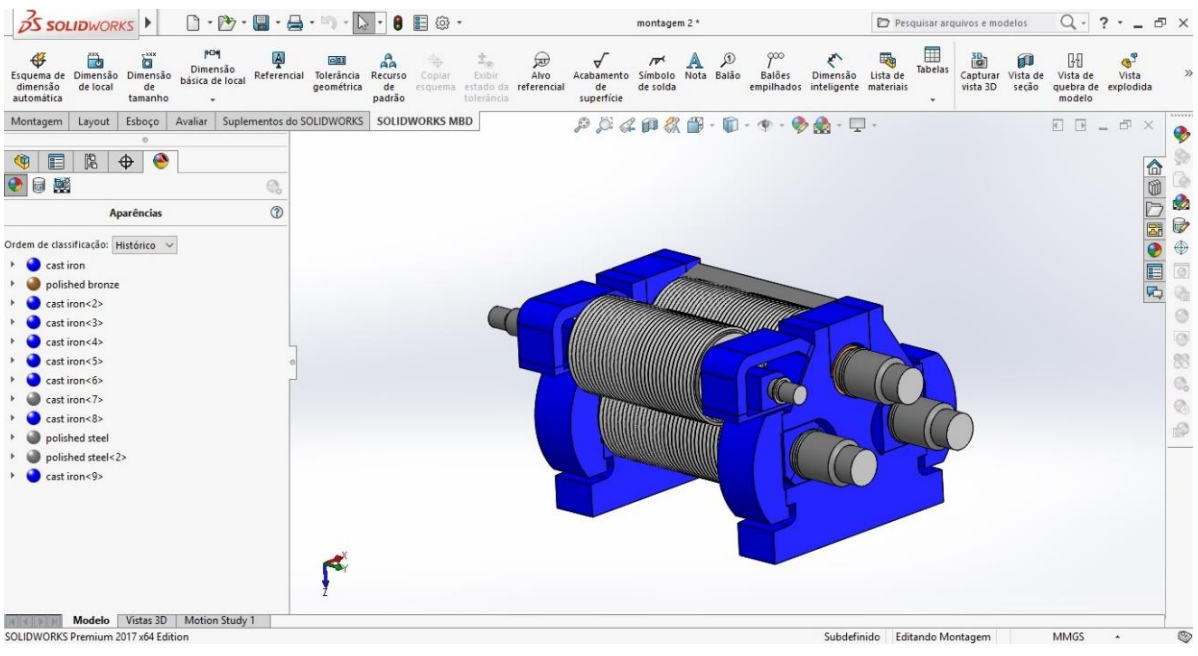

Fonte: Autores

# <span id="page-38-0"></span>**5.7 Script em Matlab**

A seguir serão demonstradas várias aplicações da ferramenta computacional Matlab na solução de vários cálculos apresentados neste trabalho além de haver alguns programas criados para resolução direta dos mesmos apenas com inserção de alguns valores.

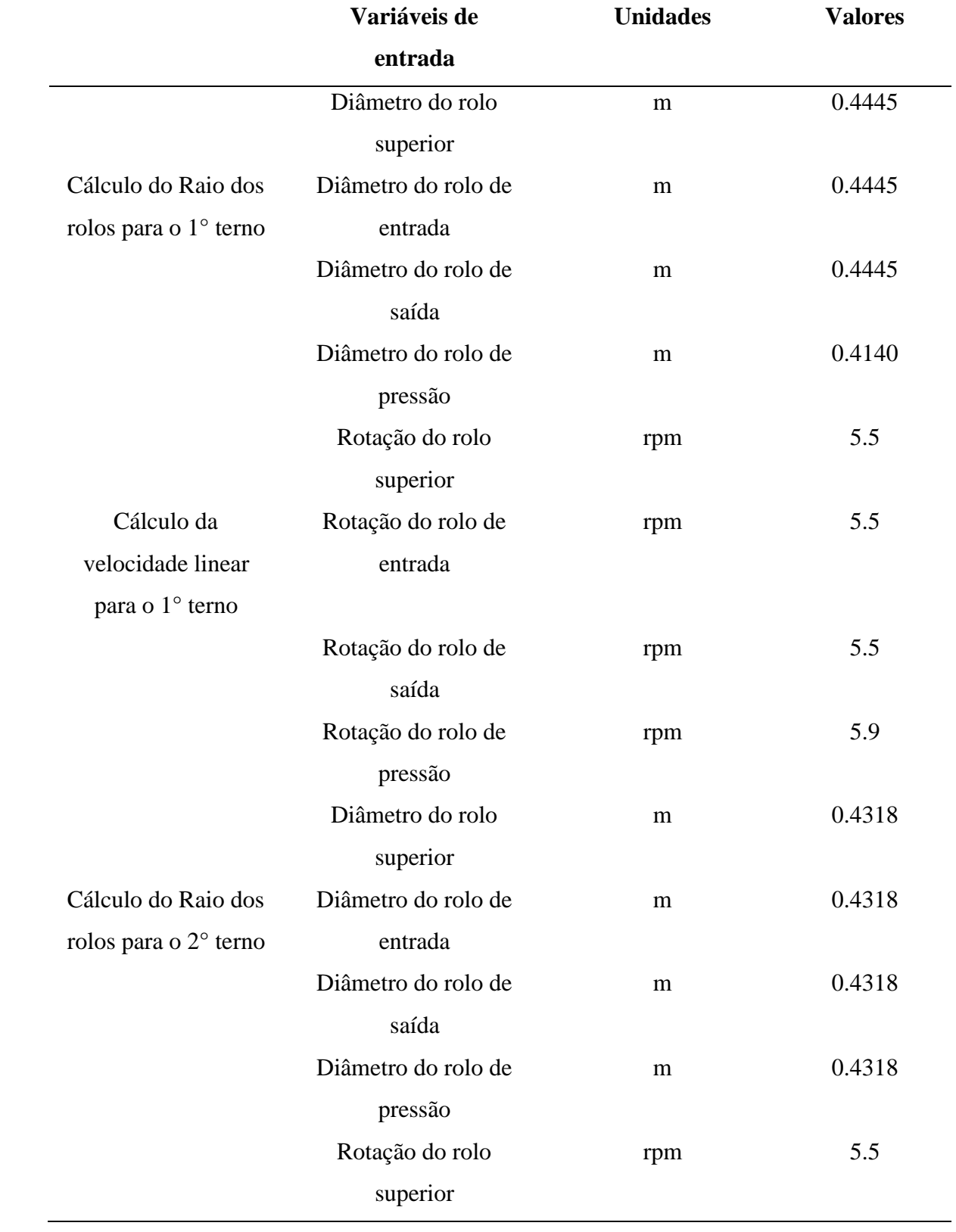

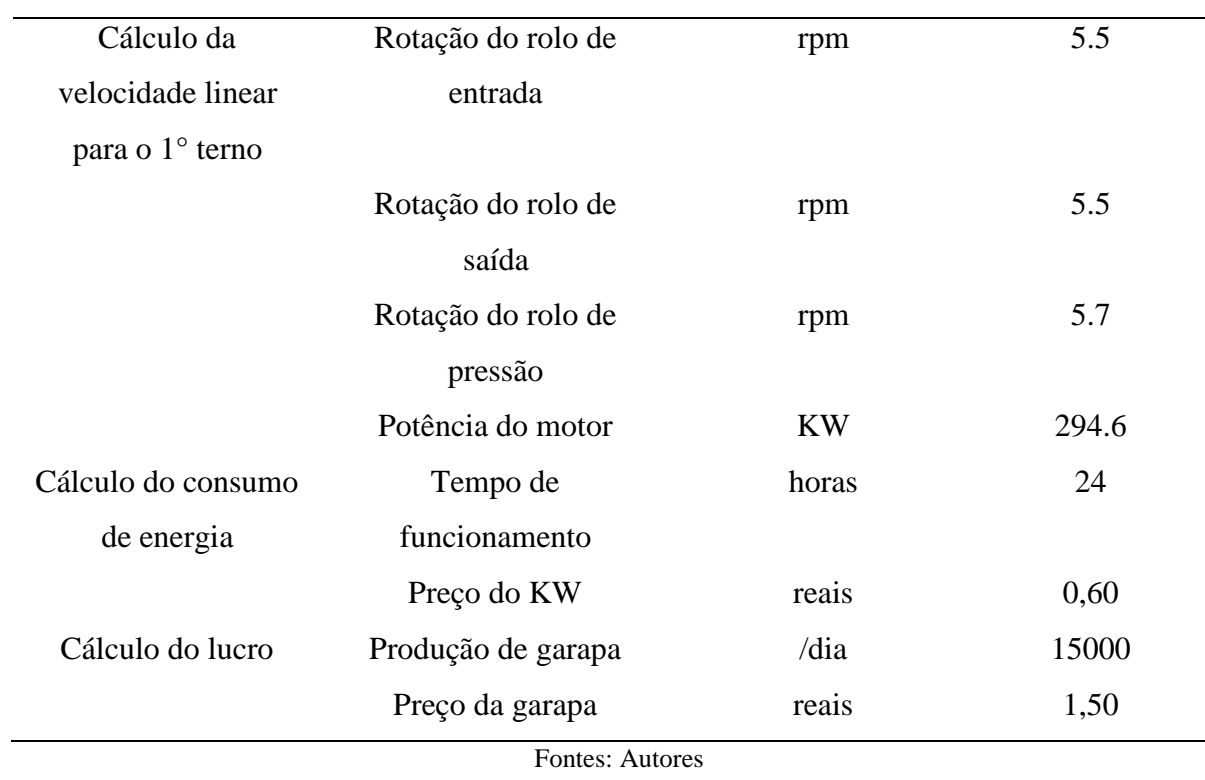

# Tabela 11 – Comandos de entradas

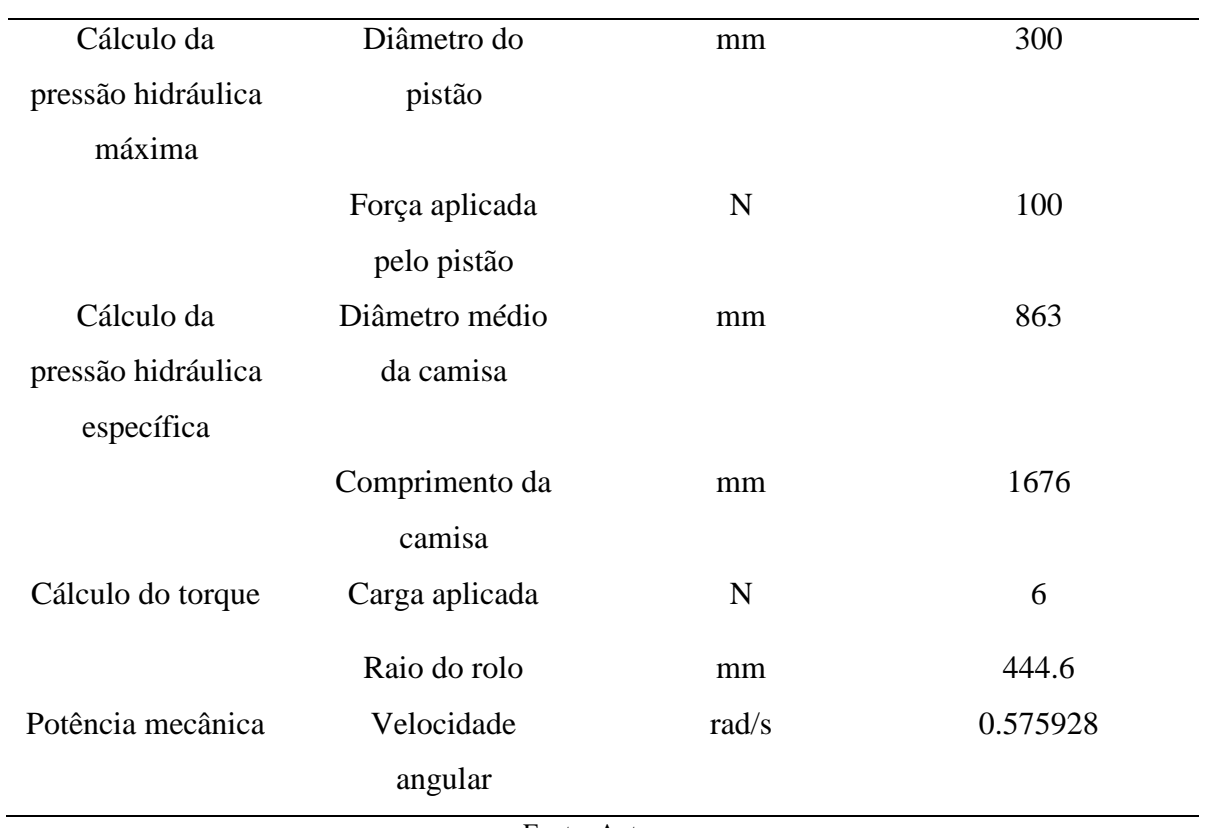

Fonte: Autores

#### **5.7.1 Gráfico Pizza**

<span id="page-41-0"></span>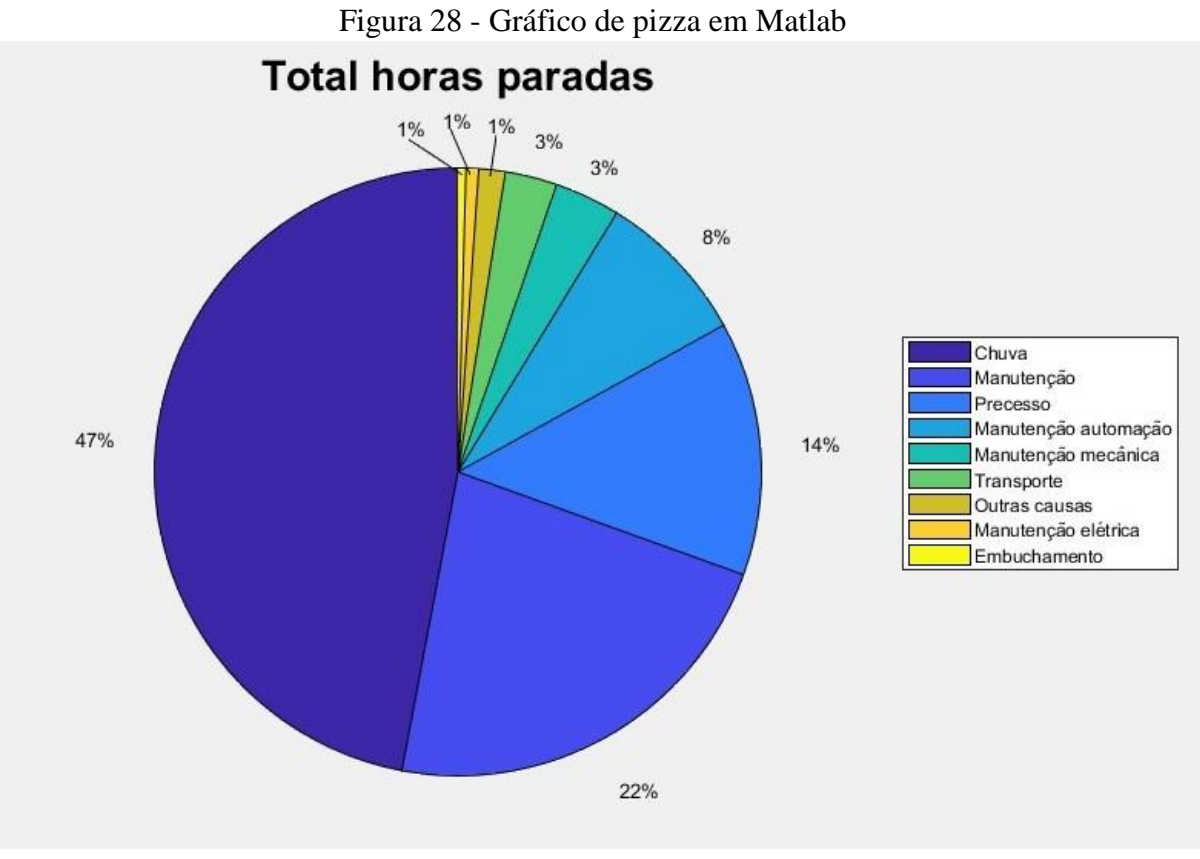

Fonte: Autores

<span id="page-41-1"></span>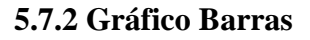

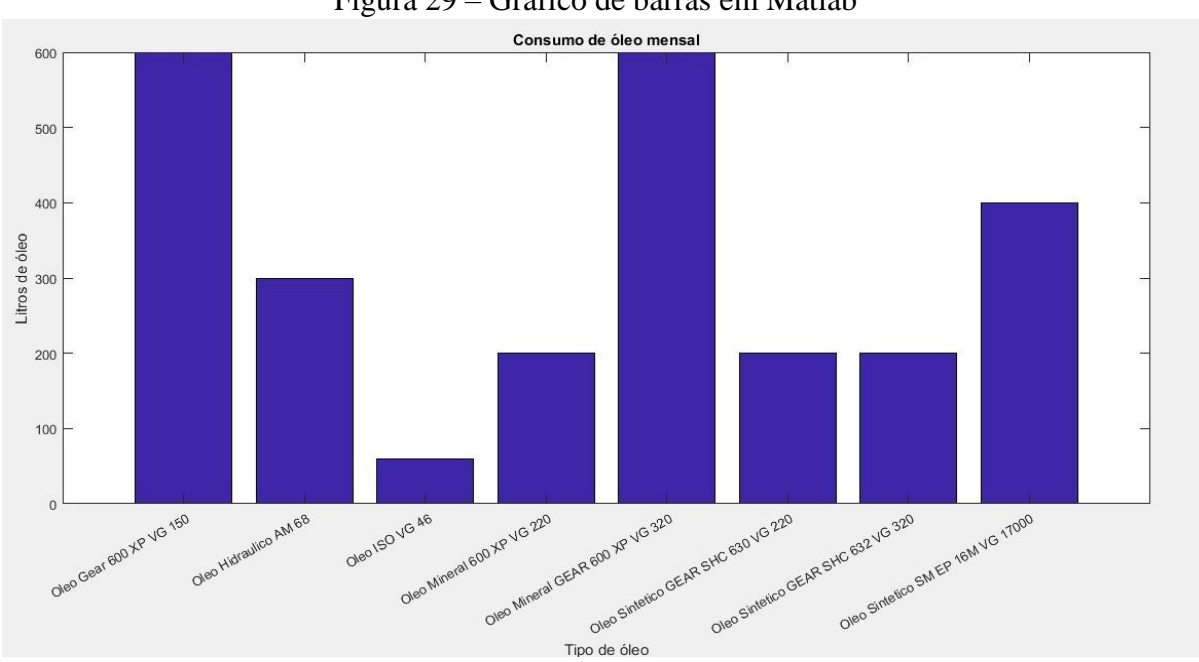

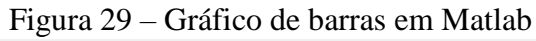

42

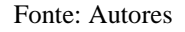

| <b>Saídas</b>    | <b>Unidade</b> | <b>Valor</b> |
|------------------|----------------|--------------|
| Velocidade       | rad/s          | 0.575928     |
| angular do rolo  |                |              |
| superior do 1°   |                |              |
| terno            |                |              |
| Velocidade       | rad/s          | 0.575928     |
| angular do rolo  |                |              |
| de entrada do 1º |                |              |
| terno            |                |              |
| Velocidade       | rad/s          | 0.575928     |
| angular do rolo  |                |              |
| de saída do 1°   |                |              |
| terno            |                |              |
| Velocidade       | rad/s          | 0.618400     |
| angular do rodo  |                |              |
| de pressão do 1° |                |              |
| terno            |                |              |
| Velocidade       | rad/s          | 0.575961     |
| angular do rolo  |                |              |
| superior do 2°   |                |              |
| terno            |                |              |
| Velocidade       | rad/s          | 0.575961     |
| angular do rolo  |                |              |
| superior do 2°   |                |              |
| terno            |                |              |
| Velocidade       | rad/s          | 0.575961     |
| angular do rolo  |                |              |
| superior do 2°   |                |              |
| terno            |                |              |
| Velocidade       | rad/s          | 0.6001       |
| angular do rolo  |                |              |

Tabela 12 – Comandos de saída

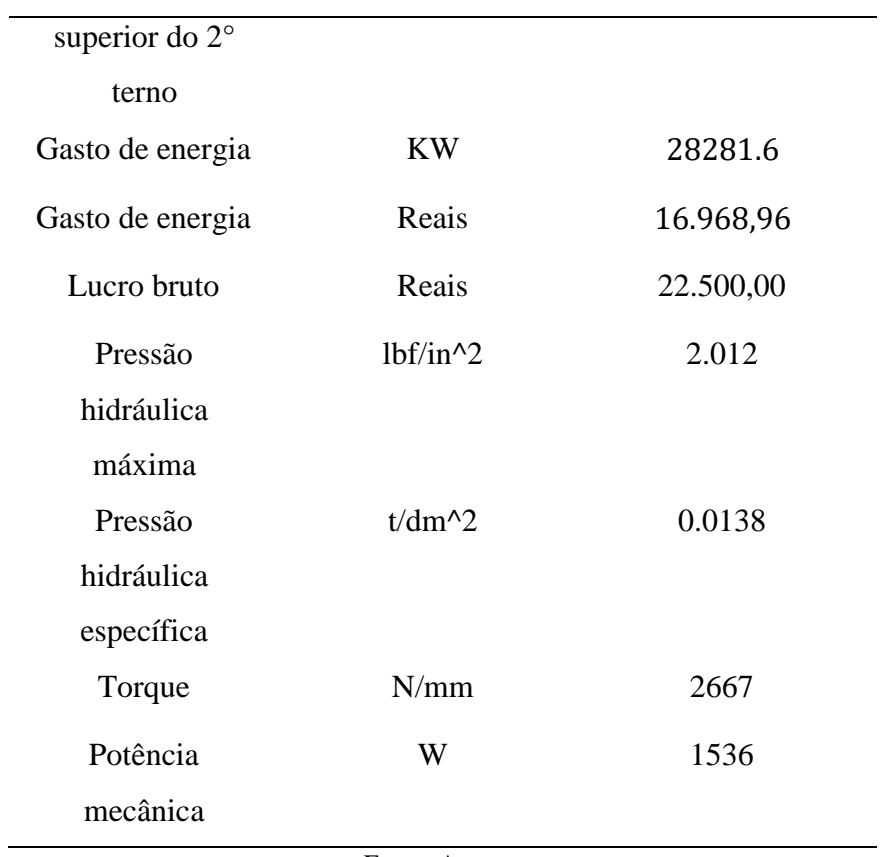

Fonte: Autores

# <span id="page-43-0"></span>**6 CONSIDERAÇÕES FINAIS**

O desenvolvimento do presente estudo possibilitou uma análise de como se dá o funcionamento dos ternos de moenda.

Além disso, também permitiu um estudo mais elaborado do que estava "por trás'' de seu funcionamento matematicamente falando. O que possibilitou adquirir um conhecimento específico sobre o mesmo e suas aplicações na engenharia e processos de produção sucroalcooleira.

# **REFERÊNCIAS**

<span id="page-44-0"></span>DELFINI, P. T. **Extração do Caldo: Evolução das Tecnologias, Prejuízos com Mau Uso e Perspectivas para o Futuro**. In: UDOP, 2ª Aula /Palestra do Curso Industrial. 22 de junho. 2016.

SOUSA, Rainer Gonçalves. "Engenho de Açúcar"; Brasil Escola. Disponível em <http://brasilescola.uol.com.br/historiab/engenho-acucar.htm>. Acesso em 29 de abril de 2017.

RIPOLI, T. C. C.; RIPOLI, M. L. C. **Biomassa de cana-de-açúcar: colheita, energia e ambiente**. 2.ed. Piracicaba: Ed. Autor, 2005. 302 p.

CALTAROSSO, F. Universidade de São Paulo Escola de Engenharia de São Carlos - Analise de tensão em equipamentos de moagem da cana-de-açúcar usando o método dos elementos finitos. Disponível em: <http://www.teses.usp.br/teses/disponiveis/18/18145/tde-17012011- 144324/publico/DISSERTACAOFABIO .pdf> acessado em: 29/abril/2017.

**Cana Online Brasil**; Líder Mundial na Produção de Cana e Tecnologia Sucroenergético. Disponível em: <http://www.canaonline.com.br/conteudo/brasil-lider-mundial-na-producaode-cana-e-tecnologia-sucroenergetica.html#.WQ5pbdryvIU> acessado em: 06/maio/2017.

**Acompanhamento da Safra Brasileira de Cana-de-Açúcar**. – v. 4 - Safra 2017/18, n. 1 – Primeiro levantamento, abril de 2017.

**Acompanhamento da Safra Brasileira de Cana-de-Açúcar**, v. 2 - Safra 2015/16, n. 4 - Quarto levantamento, Brasília, p. 1-76, abril 2016.

Portal Brasil, Etanol Atingiu Produção Recorde de 30 Bilhões de Litros em 2015. Disponível em: <http://www.brasil.gov.br/economia-e-emprego/2016/05/etanol-atingiu-producaorecorde-de-30-bilhoes-de-litros-em-2015> acessado em: 06/maio/2017.

Toda Matéria. Engenho de Açúcar no Brasil Colonial. Disponível em: < https://www.todamateria.com.br/engenho-de-acucar-no-brasil-colonial/> acessado em: 07/maio/2017.

ALCARDE, A. Professor da Escola Superior de Agricultura "Luiz de Queiroz" (ESALQ/USP). Arvore do conhecimento – Cana-de-Açucar. Disponível em: < http://www.agencia.cnptia.embrapa.br/gestor/cana-deacucar/arvore/CONTAG01\_103\_22122006154841.html> acessado em: 07/maio/2017.

HUGOT, E. **Manual da Engenharia Açucareira**. Tradução de Irmtrud Miocque. São Paulo: Mestre Jou, 1969.

CTC – Centro De Tecnologia Copersucar. **Curso de operação de moendas**. Seção de Tecnologia de Moagem. 1999.

A DE SMET EMPRAL. Extração – Moenda. Disponível em: <http://www.dsempral.com.br/processo+extracao+moenda.html> acessado em: 07/maio/2017.

Simisa/Empral, Moenda. Disponível em: <http://www.simexbrazil.com.br/moenda-simisaempral/> acessado em: 07/maio/2017.

NUSSENZVEIG, H. M. **Curso de Física Básica, 2: Fluidos, Oscilações e Ondas, Calo**r. 5. ed. São Paulo: Blucher, 2014.

LARSON, R. FABER, B. **Estatística Aplicada**. Tradução José Fernando Pereira Gonçalves; revisão técnica Manoel Henrique Salgado. São Paulo: Pearson Education do Brasil, 2015.

GILAT, A. **MATLAB com aplicações em engenharia**. 4. ed. Porto Alegre: Bookman, 2012. 430p.

Equipe de Artes - SEaD/UFSCar. **Embebição composta. <**http://hdl.handle.net/123456789/555> acessado em: 24/junho/2017.

Simisa/Empral. **Moenda de Cana.** Disponível em: <http://www.simisa.com.br/home/noticias.php?id=18&area=18> acessado em 24/junho/2017.

SILVA, A. **Desenho Técnico Moderno**. Tradução Antônio Eustáquio de Melo Pertence, Ricardo Nicolau Nassar Koury. Rio de Janeiro: LTC, 2016.

CRUZ, M. D. **Desenho Técnico para Mecânica: Conceitos, leitura e interpretação**. 1 ed. São Paulo: Érica, 2010.

SOUZA, G. M. **Metrologia**. Florianópolis: SENAI/SC, 2010. 51 p.:il. Color; 28 cm.

LEON S. J. **Álgebra Linear com aplicações**. Tradução e Revisão Técnica Sergio Gilberto Taboada. Rio de Janeiro: LTC, 2014.

ZOCCA, M. COTIP – Colégio Técnico e Industrial de Piracicaba. Moendas. Disponível em <https://www.agencia.cnptia.embrapa.br/Repositorio/05\_-

\_Moendas\_000fxourdm402wyiv8018wi9tas2husf.pdf > acessado em: 13/abril/2017.

# **APÊNDICE I**

### <span id="page-48-0"></span>**Cálculo do Raio dos Rolos**

Sabendo que os ternos possuem quatro rolos, sendo três; rolo superior, rolo de entrada e rolo de saída, de mesmo diâmetro e um rolo de pressão de diâmetro diferente, calculam-se primeiramente os raios:

$$
\mathbf{R}=\frac{1}{2}D
$$

Onde:

 $R =$  Raio (m)

D= Diâmetro (m)

$$
R = \frac{1}{2} \begin{bmatrix} D_1 & 0 & 0 & 0 \\ 0 & D_2 & 0 & 0 \\ 0 & 0 & D_3 & 0 \\ 0 & 0 & 0 & D_4 \end{bmatrix} \rightarrow R = \frac{1}{2} \begin{bmatrix} 0.889 & 0 & 0 & 0 \\ 0 & 0.889 & 0 & 0 \\ 0 & 0 & 0.889 & 0 \\ 0 & 0 & 0 & 0.828 \end{bmatrix}
$$

$$
\rightarrow R = \begin{bmatrix} 0.4445 & 0 & 0 & 0 \\ 0 & 0.4445 & 0 & 0 \\ 0 & 0 & 0.4445 & 0 \\ 0 & 0 & 0 & 0.4140 \end{bmatrix} metres
$$

#### **Estudo da Relação de Rotação Entre os Rolos**

Sendo a velocidade linear igual a todos os rolos, 0.2560m/s, uma vez que, estão em contato entre si externamente, tem-se:

$$
\pi R n = 30V
$$

Onde:

V= Velocidade linear (m/s)

 $n = \text{Rotação (rpm)}$ 

R= Raio do rolo (m)

Para isolar-se rotação pelos conceitos de matrizes faz-se o seguinte processo:

$$
\pi R n = 30V
$$

$$
\rightarrow (\pi R)^{-1} (\pi R) n = (\pi R)^{-1} 30V
$$

$$
\rightarrow In = (\pi R)^{-1} 30V
$$

$$
\rightarrow n = (\pi R)^{-1} 30V
$$

Depois de já calculada a formula para calcular a rotação através de matrizes percebese que é preciso calcular a matriz inversa da matriz  $\pi R$ .

$$
\pi R = \begin{bmatrix} 1.396 & 0 & 0 & 0 \\ 0 & 1.396 & 0 & 0 \\ 0 & 0 & 1.396 & 0 \\ 0 & 0 & 0 & 1.300 \end{bmatrix}
$$

Calculando a matriz inversa da matriz  $\pi R$ :

$$
(\pi R)^{-1} = \begin{bmatrix} 1.396 & 0 & 0 & 0 & 0 \ 0 & 1.396 & 0 & 0 & 0 \ 0 & 0 & 1.396 & 0 & 0 \ 0 & 0 & 0 & 1.300 & 0 & 0 \ 0 & 0 & 0 & 1.300 & 0 & 0 & 1 \ \end{bmatrix} \begin{bmatrix} L1 = \frac{1}{1.396} L1 \\ L2 = \frac{1}{1.396} L2 \\ L3 = \frac{1}{1.396} L3 \\ L4 = \frac{1}{1.300} L4 \end{bmatrix}
$$

$$
\pi R^{-1} = \begin{bmatrix} 0.716 & 0 & 0 & 0 \\ 0 & 0.716 & 0 & 0 \\ 0 & 0 & 0.716 & 0 \\ 0 & 0 & 0 & 0.769 \end{bmatrix}
$$

Matriz velocidade linear:

$$
\text{Se } V = \begin{bmatrix} 0.256 \\ 0.256 \\ 0.256 \\ 0.256 \end{bmatrix} \rightarrow 30V = \begin{bmatrix} 0.256 \\ 0.256 \\ 0.256 \\ 0.256 \end{bmatrix} \rightarrow \begin{bmatrix} 7.68 \\ 7.68 \\ 7.68 \\ 7.68 \end{bmatrix}
$$

Calculando a rotação:

$$
n = \begin{bmatrix} 0.716 & 0 & 0 & 0 \\ 0 & 0.716 & 0 & 0 \\ 0 & 0 & 0.716 & 0 \\ 0 & 0 & 0 & 0.769 \end{bmatrix} \begin{bmatrix} 7.68 \\ 7.68 \\ 7.68 \\ 7.68 \end{bmatrix} \rightarrow n = \begin{bmatrix} 5.5 \\ 5.5 \\ 5.5 \\ 5.9 \end{bmatrix} rpm
$$

# **Cálculo da Velocidade Angular**

Para isolar-se a velocidade angular pelos conceitos de matrizes faz-se o seguinte processo:

$$
V = \omega R
$$
  
\n
$$
\rightarrow VR^{-1} = \omega RR^{-1}
$$
  
\n
$$
\rightarrow VR^{-1} = \omega I
$$
  
\n
$$
\rightarrow \omega = R^{-1}V
$$

Depois de já calculada a formula para calcular a velocidade angular através de matrizes percebe-se que é preciso calcular a matriz inversa da matriz R (raio dos rolos).

$$
R = \begin{bmatrix} 0.4445 & 0 & 0 & 0 \\ 0 & 0.4445 & 0 & 0 \\ 0 & 0 & 0.4445 & 0 \\ 0 & 0 & 0 & 0.4140 \end{bmatrix}
$$

Calculando a matriz inversa da matriz R:

$$
R^{-1} = \begin{bmatrix} 0.4445 & 0 & 0 & 0 & 0 \\ 0 & 0.4445 & 0 & 0 & 0 \\ 0 & 0 & 0.4445 & 0 & 0 \\ 0 & 0 & 0 & 0.4446 & 0 \\ 0 & 0 & 0 & 0.4140 & 0 \\ 0 & 0 & 0 & 0.4140 & 0 \\ 0 & 0 & 0 & 0 & 0 \end{bmatrix} \begin{bmatrix} L1 = \frac{1}{0.4445} L1 \\ L2 = \frac{1}{0.4445} L2 \\ L3 = \frac{1}{0.4445} L3 \\ L4 = \frac{1}{0.4140} L4 \end{bmatrix}
$$

$$
R^{-1} = \begin{bmatrix} \frac{1}{0.4445} & 0 & 0 & 0\\ 0 & \frac{1}{0.4445} & 0 & 0\\ 0 & 0 & \frac{1}{0.4445} & 0\\ 0 & 0 & 0 & \frac{1}{0.4140} \end{bmatrix}
$$

Com a matriz  $R^{-1}$  já calculada pode-se calcular a velocidade angular fazendo a multiplicação das matrizes  $R^{-1}V$ .

$$
W = \begin{bmatrix} \frac{1}{0.4445} & 0 & 0 & 0 \\ 0 & \frac{1}{0.4445} & 0 & 0 \\ 0 & 0 & \frac{1}{0.4445} & 0 \\ 0 & 0 & 0 & \frac{1}{0.4445} \\ 0 & 0 & 0 & \frac{1}{0.4440} \end{bmatrix} \begin{bmatrix} 0.2560 \\ 0.2560 \\ 0.2560 \\ 0.2560 \end{bmatrix} \rightarrow W = \begin{bmatrix} \omega 1 \\ \omega 2 \\ \omega 3 \\ \omega 4 \end{bmatrix} = \begin{bmatrix} 0.575928 \\ 0.575928 \\ 0.575928 \\ 0.6184 \end{bmatrix} rad/s
$$

Conclui-se então que o terno 35"x72" possui o rolo de pressão com velocidade angular de 0.6184 rad/s e rolo superior, de entrada e de saída com velocidade angular de 0.575928 rad/s.

Agora fazendo os mesmos cálculos para o terno 34"x66";

Calculando os raios dos rolos superior, de saída, de entrada e de pressão:

$$
R = \frac{1}{2} \begin{bmatrix} D_1 & 0 & 0 & 0 \\ 0 & D_2 & 0 & 0 \\ 0 & 0 & D_3 & 0 \\ 0 & 0 & 0 & D_4 \end{bmatrix} \rightarrow R = \frac{1}{2} \begin{bmatrix} 0.8636 & 0 & 0 & 0 \\ 0 & 0.8636 & 0 & 0 \\ 0 & 0 & 0.8636 & 0 \\ 0 & 0 & 0 & 0.828 \end{bmatrix}
$$

$$
\rightarrow R = \begin{bmatrix} 0.4318 & 0 & 0 & 0 \\ 0 & 0.4318 & 0 & 0 \\ 0 & 0 & 0.4318 & 0 \\ 0 & 0 & 0 & 0.4140 \end{bmatrix}
$$
 metres

Sendo a velocidade linear igual a todos os rolos, 0.2487m/s, uma vez que, estão em contato entre si externamente, tem-se:

$$
(\pi R)^{-1} = \begin{bmatrix} 1.356 & 0 & 0 & 0 & 0 \ 0 & 1.356 & 0 & 0 & 0 \ 0 & 0 & 1.356 & 0 & 0 \ 0 & 0 & 0 & 1.300 & 0 & 0 \ 0 & 0 & 0 & 1.300 & 0 & 0 & 1 \ \end{bmatrix} \begin{matrix} L1 = \frac{1}{1.356} L1 \\ L2 = \frac{1}{1.356} L2 \\ L3 = \frac{1}{1.356} L3 \\ L4 = \frac{1}{1.300} L4 \end{matrix}
$$

$$
(\pi R)^{-1} = \begin{bmatrix} 0.737 & 0 & 0 & 0 \\ 0 & 0.737 & 0 & 0 \\ 0 & 0 & 0.737 & 0 \\ 0 & 0 & 0 & 0.769 \end{bmatrix}
$$

Matriz velocidade linear;

$$
V = \begin{bmatrix} 0.249 \\ 0.249 \\ 0.249 \\ 0.249 \end{bmatrix} \rightarrow 30V = \begin{bmatrix} 0.249 \\ 0.249 \\ 0.249 \\ 0.249 \end{bmatrix} \rightarrow \begin{bmatrix} 7.47 \\ 7.47 \\ 7.47 \\ 7.47 \\ 7.47 \end{bmatrix}
$$

Calculando a rotação;

$$
n = \begin{bmatrix} 0.737 & 0 & 0 & 0 \\ 0 & 0.737 & 0 & 0 \\ 0 & 0 & 0.737 & 0 \\ 0 & 0 & 0 & 0.769 \end{bmatrix} \begin{bmatrix} 7.47 \\ 7.47 \\ 7.47 \\ 7.47 \end{bmatrix} \rightarrow n = \begin{bmatrix} 5.5 \\ 5.5 \\ 5.5 \\ 5.7 \end{bmatrix} rpm
$$

Cálculo da velocidade angular;

$$
\omega=R^{-1}V
$$

Calculando a matriz inversa da matriz R;

$$
R^{-1} = \begin{bmatrix} 0.4318 & 0 & 0 & 0 & 0 \\ 0 & 0.4318 & 0 & 0 & 0 \\ 0 & 0 & 0.4318 & 0 & 0 \\ 0 & 0 & 0 & 0.4140 & 0 & 0 \end{bmatrix} \begin{bmatrix} L1 = \frac{1}{0.4318} L1 \\ L2 = \frac{1}{0.4318} L2 \\ L3 = \frac{1}{0.4318} L3 \\ L4 = \frac{1}{0.4140} L4 \end{bmatrix}
$$

$$
R^{-1} = \begin{bmatrix} 2.3159 & 0 & 0 & 0 & 0 \\ 0 & 2.3159 & 0 & 0 & 0 \\ 0 & 0 & 2.3159 & 0 & 0 \\ 0 & 0 & 0 & 2.4155 \end{bmatrix}
$$

Multiplicando as matrizes  $R^{-1}V$ :

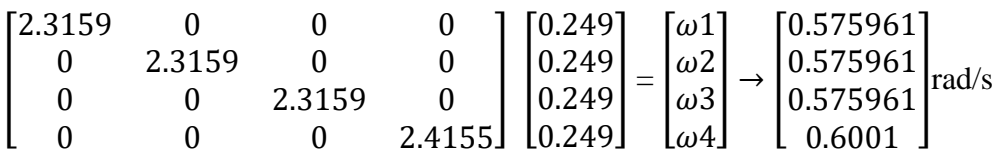

Pode-se dizer então que o terno 34" x66" possui o rolo de pressão com velocidade angular de 0.6001 rad/s e rolo superior, de entrada e de saída com velocidade angular de 0.575961 rad/s.

## **Cálculo dos Gastos de Energia, Produção em Litros por Dia e Lucro Bruto de um Terno**

Para o gasto de energia diário considera-se quatro motores de potência igual a 294.6 KW, sendo que a moenda trabalha 24 horas por dia, calcula-se o consumo de energia em KWh pela formula:

$$
E=4P.t
$$

Onde:

 $E =$ Consumo de energia (KWh)

 $P =$ Potência do motor (KW)

 $t =$ Tempo de funcionamento por dia (horas)

Para o gasto de energia diário em reais considera-se R\$0.60 KW

$$
Creais = EPKW
$$

Onde:

C reais = Consumo de energia (R\$)

 $E =$ Consumo de energia (KW)

PKW = Preço do KW

Sabendo que se produz por dia 15000 litros de garapa e vende-se por R\$1,50 o litro de garapa tem-se receita diária que pode ser calculado pelo seguinte método:

 $L = PDP$ litro

Onde:

 $L = Receita (R$)$ PD – Produção de garapa por dia (litros)

Plitros = Preço do litro de garapa (R\$/L)

Uma vez já sabendo disto pode-se construir uma matriz anexando todas informações:

$$
\begin{bmatrix} 4P & 0 & 0 \ 0 & E & 0 \ 0 & 0 & P_D \end{bmatrix} \begin{bmatrix} t \\ PKW \\ Plitros \end{bmatrix} = \begin{bmatrix} E \\ Creais \end{bmatrix}
$$
  

$$
\begin{bmatrix} 294.6 & 0 & 0 \ 0 & 28281.6 & 0 \ 0 & 0 & 15000 \end{bmatrix} \begin{bmatrix} 24 \\ 0.6 \\ 0.8 \end{bmatrix} = \begin{bmatrix} E \\ Creais \\ L \end{bmatrix} \rightarrow \begin{bmatrix} 28281.6 \\ 16968.96 \\ 22500.00 \end{bmatrix} \begin{bmatrix} KW \\ RS \\ RS \end{bmatrix}
$$

Conclui-se então que por dia tem-se um gasto por terno com energia de R\$ 16.968,96 e uma receita de R\$22.500,00.

# **APÊNDICE II**

#### <span id="page-55-0"></span>**Integral para Cálculo da Reação Resultante Quando Não há Reabsorção**

Segundo Hugot (1999) a carga hidráulica resultante determina a compressão do bagaço de modo que a soma das pressões em cada ponto PP` corresponda a carga hidráulica resultante. Kg/cm<sup>2</sup> foi adotado como unidade de pressão.

Poupando os cálculos que estabelece as integrais por ser muito extenso.

Considera-se uma sessão com espessura de 1cm a distância entre os rolos onde a camada de bagaço é comprimida.

A pressão em cada ponto P, a soma de todas as pressões representa a reação total exercida pelo bagaço sobre o rolo, reação igual e oposta a pressão exercida pelo rolo sobre o bagaço.

A reação total, ou a pressão total F, relativa a seção considerada de 1cm tem como valor:

$$
F_1=\int_0^L\!\!p,\text{d}l
$$

P= pressão no ponto P sobre o elemento com superfície dl (com comprimento dl de 1cm de profundidade).

Tem-se:

$$
F_1 = \int_0^L p \, dl = \frac{88}{10^6 \text{C}^6} \cdot \int_0^L \frac{dl}{1 + \frac{l^2}{L^2}} \frac{dl}{2(D - \Theta_A)}
$$

Valor de L. Procura-se a abcissa do ponto correspondendo à entrada do bagaço. Para c=1:

$$
1 = C + \frac{2R}{H} - \frac{2.\sqrt{R^2 - L^2}}{H}
$$

Onde:

$$
L = \sqrt{\frac{H(1-C)}{2}\left[D - \frac{H(1-C)}{2}\right]}
$$

Estabelece-se:

$$
E = \frac{D^2 \Theta_A}{2(D - \Theta_A)} \qquad Z = \frac{1}{\sqrt{E}}
$$

Tem-se:

 $dz =$ dl  $\sqrt{E}$ 

E:

$$
F_1 = \frac{88}{10^6 \text{C}^6} \cdot \int_0^L \frac{dl}{\left(1 + \frac{l^2}{E}\right)^6} = \frac{88\sqrt{E}}{10^6 \text{C}^6} \int_0^L \frac{dz}{(Z^2 + 1)^6}
$$

Estabelece-se:

$$
y = \int_0^L \frac{dz}{(z^2 + 1)^6}
$$

y= reação resultante;

z= variável;

F= carga total exercida pelo rolo sobre o bagaço é calculada em kg;

L= largura dos rolos (cm);

D= diâmetro médio dos rolos (cm);

 $e_a$ = abertura média entre os rolos em atividade (cm);

C= compressão do bagaço no plano axial dos rolos.

Resolvendo a integral:

$$
\int \frac{dz}{(z^2+1)^6}
$$

Sabendo que  $\sec^2\theta - \text{tg}^2\theta = 1$ , e usando substituição trigonométrica:

$$
tg\theta = z \rightarrow dz = sec^2 d\theta
$$

$$
(tg^2\theta + 1)^6 = (sec^2\theta)^6
$$

Substituindo na integral:

$$
\int \frac{\sec^2 \theta \, d\theta}{\sec^{12} \theta} \to \int \frac{d\theta}{\sec^{10} \theta} \to \int \cos^{10} \theta \, d\theta
$$

Aplicando a fórmula da recorrência para calcular a integral:

$$
\int \cos^{10}\theta \,d\theta = \frac{1}{10}\cos^9\theta \, \text{sen}\theta + \frac{9}{10}\int \cos^8\theta \,d\theta
$$

$$
\int \cos^8\theta \,d\theta = \frac{1}{8}\cos^7\theta \, \text{sen}\theta + \frac{7}{8}\int \cos^6\theta \,d\theta
$$

$$
\int \cos^6\theta \,d\theta = \frac{1}{6}\cos^5\theta \, \text{sen}\theta + \frac{5}{6}\int \cos^4\theta \,d\theta
$$

$$
\int \cos^4\theta \,d\theta = \frac{1}{4}\cos^3\theta \, \text{sen}\theta + \frac{3}{4}\int \cos^2\theta \,d\theta
$$

$$
\int \cos^2\theta \,d\theta = \frac{1}{2}\cos\theta \, \text{sen}\theta + \frac{1}{2}\int \,d\theta
$$

$$
\int d\theta = \theta
$$

Agregando as partes:

$$
\int \cos^{10}\theta \, d\theta = \frac{1}{10}\cos^9\theta \, \text{sen}\theta + \frac{9}{10}\left(\frac{1}{8}\cos^7\theta \, \text{sen}\theta + \frac{7}{8}\left(\frac{1}{6}\cos^5\theta \, \text{sen}\theta + \frac{5}{6}\left(\frac{1}{4}\cos^3\theta \, \text{sen}\theta + \frac{3}{4}\left(\frac{1}{2}\cos\theta \, \text{sen}\theta + \frac{9}{2}\right)\right)\right)\right)
$$

Voltando para variável z:

$$
\int \frac{dz}{(z^2+1)^6} =
$$
\n
$$
\frac{1}{10} \left( \frac{1}{\sqrt{z^2+1}} \right)^9 \left( \frac{z}{\sqrt{z^2+1}} \right)
$$
\n
$$
+ \frac{9}{10} \left( \frac{1}{8} \left( \frac{1}{\sqrt{z^2+1}} \right)^7 \left( \frac{z}{\sqrt{z^2+1}} \right) + \frac{7}{8} \left( \frac{1}{6} \left( \frac{1}{\sqrt{z^2+1}} \right)^5 \left( \frac{z}{\sqrt{z^2+1}} \right) + \frac{5}{6} \left( \frac{1}{4} \left( \frac{1}{\sqrt{z^2+1}} \right)^3 \left( \frac{z}{\sqrt{z^2+1}} \right) + \frac{3}{4} \left( \frac{1}{2} \left( \frac{1}{\sqrt{z^2+1}} \right) \left( \frac{z}{\sqrt{z^2+1}} \right) + \frac{\arctg(z)}{2} \right) \right) \right)
$$

Simplificando, obtém-se;

$$
y = \frac{9.7.5.3}{10.8.6.4.2} \left[ \arctg z + \frac{z}{1 + z^2} + \frac{2}{3}, \frac{z}{(1 + z^2)^4} + \frac{2.4.6.8}{3.5.7.9} \cdot \frac{z}{(1 + z^2)^5} \right]_0^L
$$

Não foi dado continuidade no cálculo por ser muito extenso, e o aprofundamento do mesmo levaria a um maior tempo de estudo.

# **APÊNDICE III**

# <span id="page-59-0"></span>**Cálculo da Velocidade Angular dos Rolos**

d1=input('Entre com o diâmetro do rolo superior em metros: ');

disp(' ')

d2=input('Entre com o diâmetro do rolo de entrada em metros: ');

 $disp('')$ 

d3=input('Entre com o diâmetro do rolo de saída em metros: ');

 $disp('')$ 

d4=input('Entre com o diâmetro do rolo de pressão em m metros: ');

 $disp('')$ 

 $r1 = d1/2$ ;

r2=d2/2;

r3=d3/2;

r4=d4/2;

n1=input('Entre com rpm do rolo superior: ');

disp(' ')

n2=input('Entre com rpm do rolo de entrada: ');

 $disp('')$ 

n3=input('Entre com rpm do rolo de saída: ');

disp(' ')

n4=input('Entre com rpm do rolo de pressão: ');

 $disp('')$ 

```
v1=(pi*n1*r1)/30;
```

```
v2=(pi*n2*r2)/30;
```

```
v3=(pi*n3*r3)/30;
```
 $v4=(pi*n4*rd)/30;$ 

R=[r1 0 0 0; 0 r2 0 0; 0 0 r3 0; 0 0 0 r4];

 $IR=inv(R);$ 

V=[v1; v2; v3; v4];

W=IR\*V;

TW=W';

fprintf('A velocidade angular é: %f rad/s\n',TW)

#### **Cálculo dos Gastos de Energia, Produção em Litros por Dia e Lucro de um Terno**

P=input('Entre com a potência do motor em KW: '); t=input('Entre com o tempo de funcionamento diário: '); PW=input('Entre com o preço do KW em R\$: '); PD=input('Entre com a produção de garapa por dia: '); PL=input('Entre com o preço por litro de garapa em R\$: ');  $E=4*P*t$ : M=[P 0 0; 0 E 0; 0 0 PD]; m=[4\*t; PW; PL];  $R=M*m$ : RT=R'

fprintf('Conclui-se então que por dia:\n Tem-se um gasto com energia em KW de: %f KW,\n Tem-se um gasto com energia em R\$ de: %f R\$,\n Tem-se um lucro bruto de: %f R\$\n',RT)

#### **Cálculo da Pressão Hidráulica Máxima e Específica**

dp=input('Entre com o diâmetro do pistão em mm: ') fp=input('Entre com a força aplicada pelo pistão no mancal: ') Dc=input('Entre com o diâmetro médio da camisa em mm: ') Lc=input('Entre com o comprimento da camisa em mm: ') Ph=(5688\*fp)/(pi\*dp^2);  $Phe=(200*fp)/(Dc*Lc);$ fprintf('A pressão hidraulica máxima é: %f lbf/in^2, a pressão específica é: %f  $t/dm^2.\n\cdot, Ph, Phe)$ 

#### **Cálculo de Torque e Potência Mecânica**

F=input('Entre com a carga aplicada, em N: ') R=input('Entre com o raio do rolo, em mm: ') W=input('Entre com a velocidade angular do rolo em rad/s: ')

## $Mt = F^*R$ :

P=W\*Mt;

fprintf('Para um torque de %f N/m, a potência mecânica do terno será: %f Watts.\n',Mt,P)

# **Gráfico Pizza**

horas=[55.8 26.65 16.03 9.74 4.15 3.28 1.67 0.8 0.5]; pie(horas); title('Total horas paradas','fontsize',20) legend('Chuva','Manutenção','Precesso','Manutenção automação','Manutenção mecânica','Transporte','Outras causas','Manutenção elétrica','Embuchamento');

# **Gráfico Barras**

x = {'Óleo Gear 600 XP VG 150', 'Óleo Hidráulico AM 68', 'Óleo ISO VG 46', 'Óleo Mineral 600 XP VG 220', 'Óleo Mineral GEAR 600 XP VG 320', 'Óleo Sintético GEAR SHC 630 VG 220', 'Óleo Sintético GEAR SHC 632 VG 320', 'Óleo Sintético SM EP 16M VG 17000'} y = [600, 300, 60, 200, 600, 200, 200, 400];  $bar(y)$ set(gca,'XTickLabel',x) set(gca,'XTickLabelRotation',30) ylabel('Litros de óleo') xlabel('Tipo de óleo') title('Consumo de óleo mensal')